Microbiota Data Analysis 2020 Workshop

# Random Forests

Jean-Claude Walser

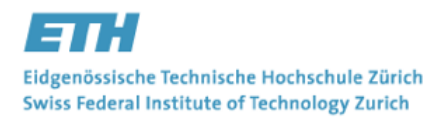

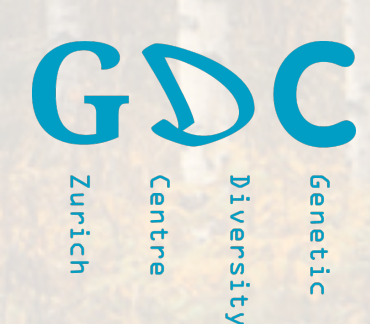

## **MDA** ▷ Random Forests

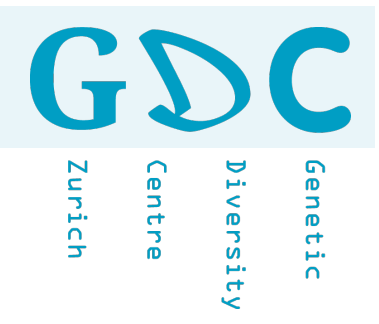

#### **What Makes a Machine Intelligent?**

While AI is the headliner, there are actually subsets of the technology which can be applied to solving human problems in different ways.

Artificial Intelligence (AI)

A process where a computer solves a task in a way that mimics human behavior. Today, narrow Al-when a machine is trained to do one particular task-is becoming more widely used, from virtual assistants to self-driving cars to automatic tagging your friends in your photos on Facebook.

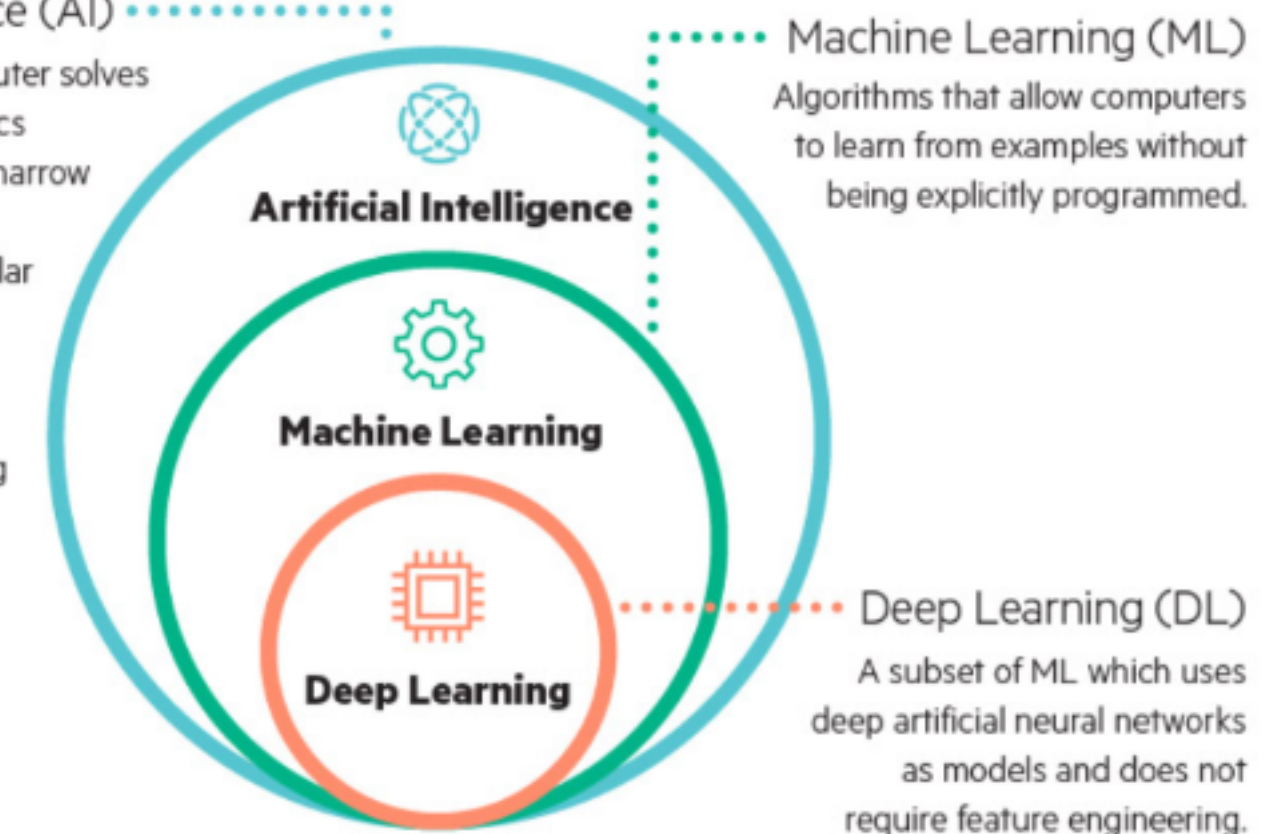

# **MDA** ▷ **Cluster Analysis**

 $\left(12\right)$ **Curich** entre enetic versity

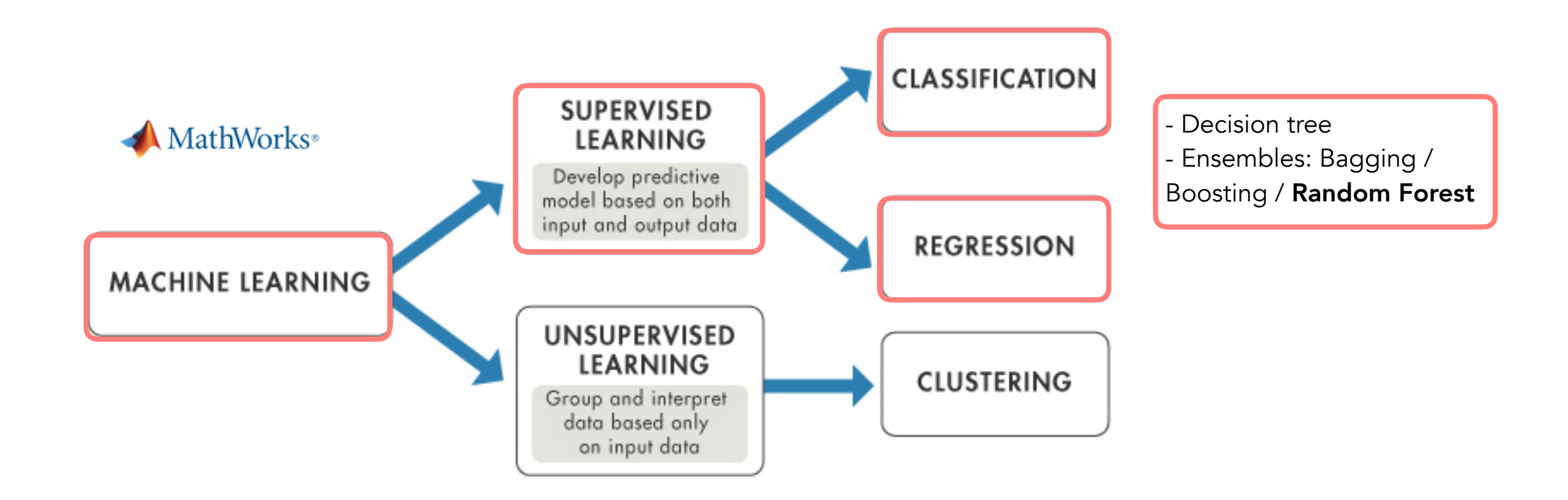

• Supervised Learning (input-output pairs, direct feedback, predict outcome)

- Unsupervised Learning (no feedback, find hidden structure)
- Reinforcment Learning (reward system, decision process)

G Genetic Zurich **Centre** Diversity

# Decision Trees

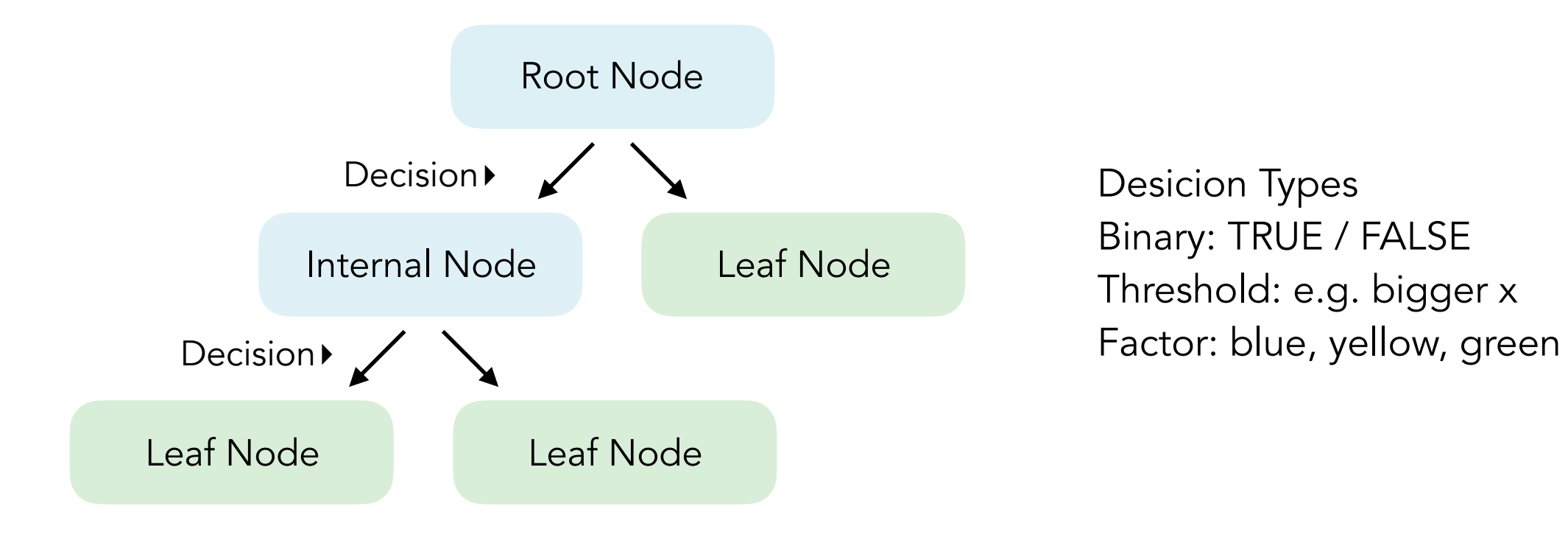

Desicion Types Binary: TRUE / FALSE Threshold: e.g. bigger x

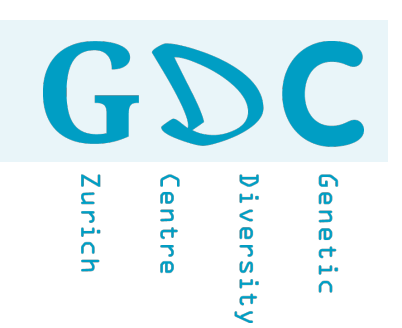

- 1. Find root node by comparing Gini impurity scores.
- 2. Calcualte Gini impurity scores.
- 3. If the node itself has the lowest score it becomes a leaf node.
- 4. If the node has a higher score it becomes a internal node and the separtions with the lowest score will be the next node.

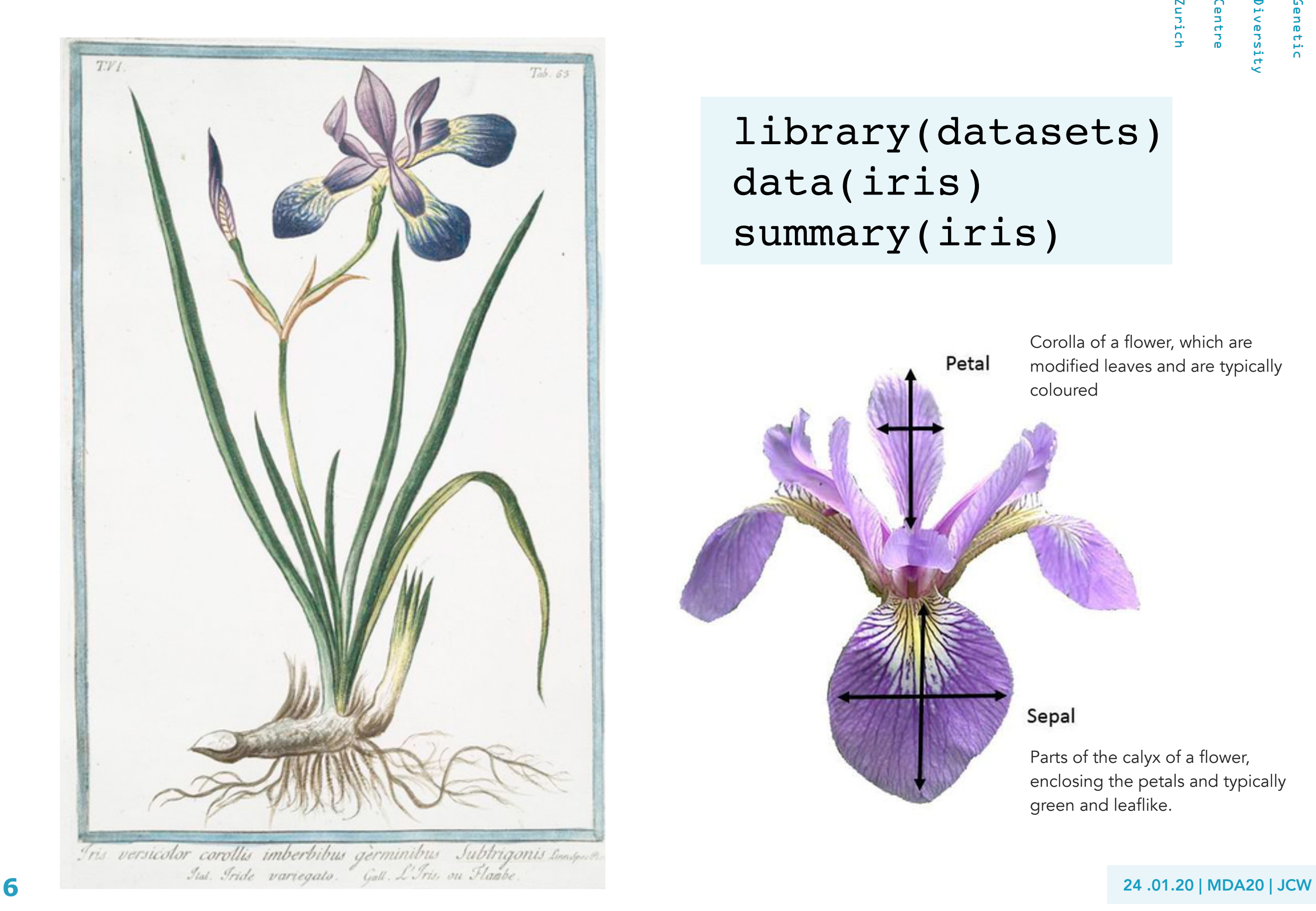

GDC Genetic Diversity Innich entre

# library(datasets) data(iris) summary(iris)

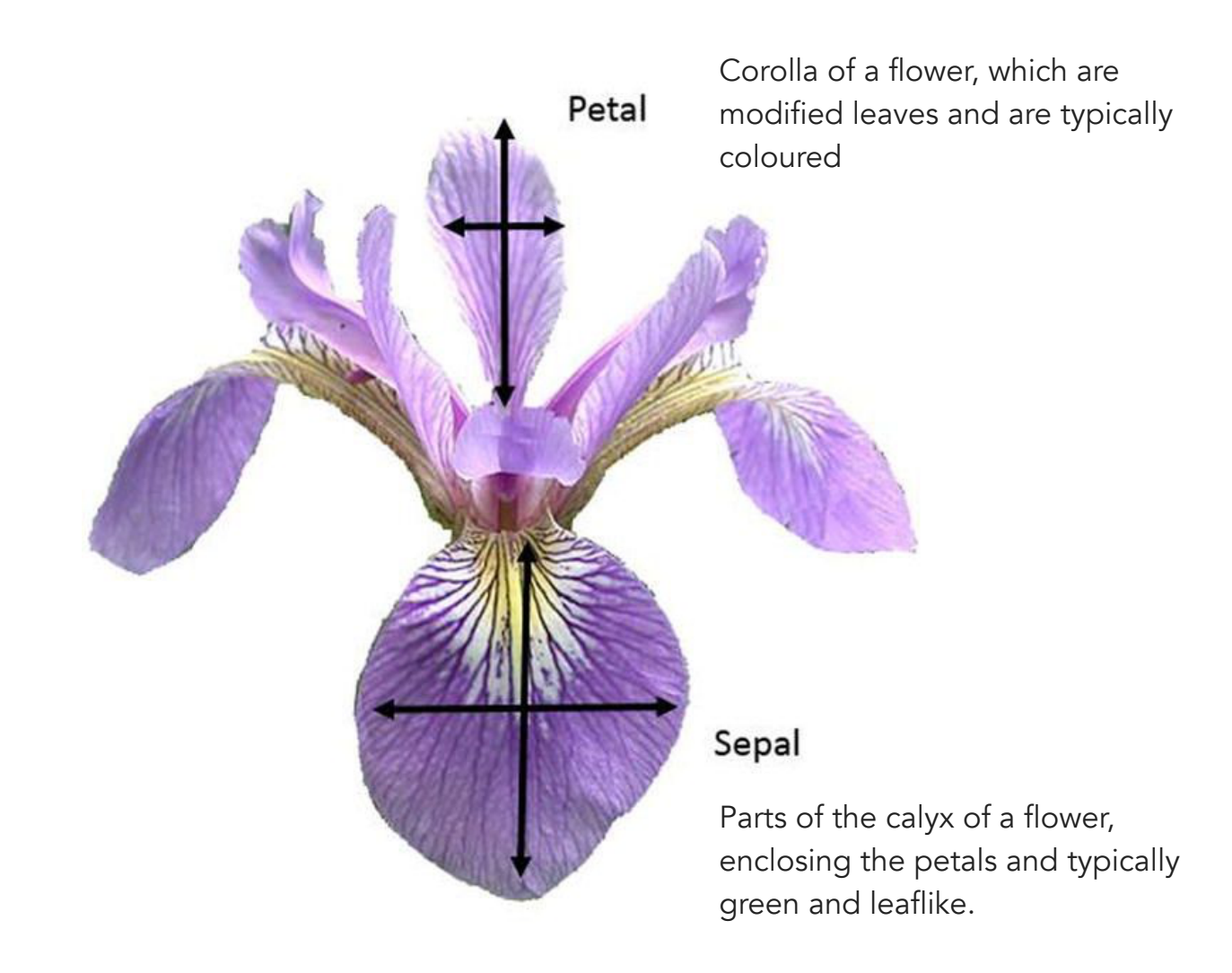

GY Genetic Zurich **Lentre** iversity

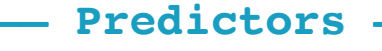

**—————————— Predictors ——————————— Response**

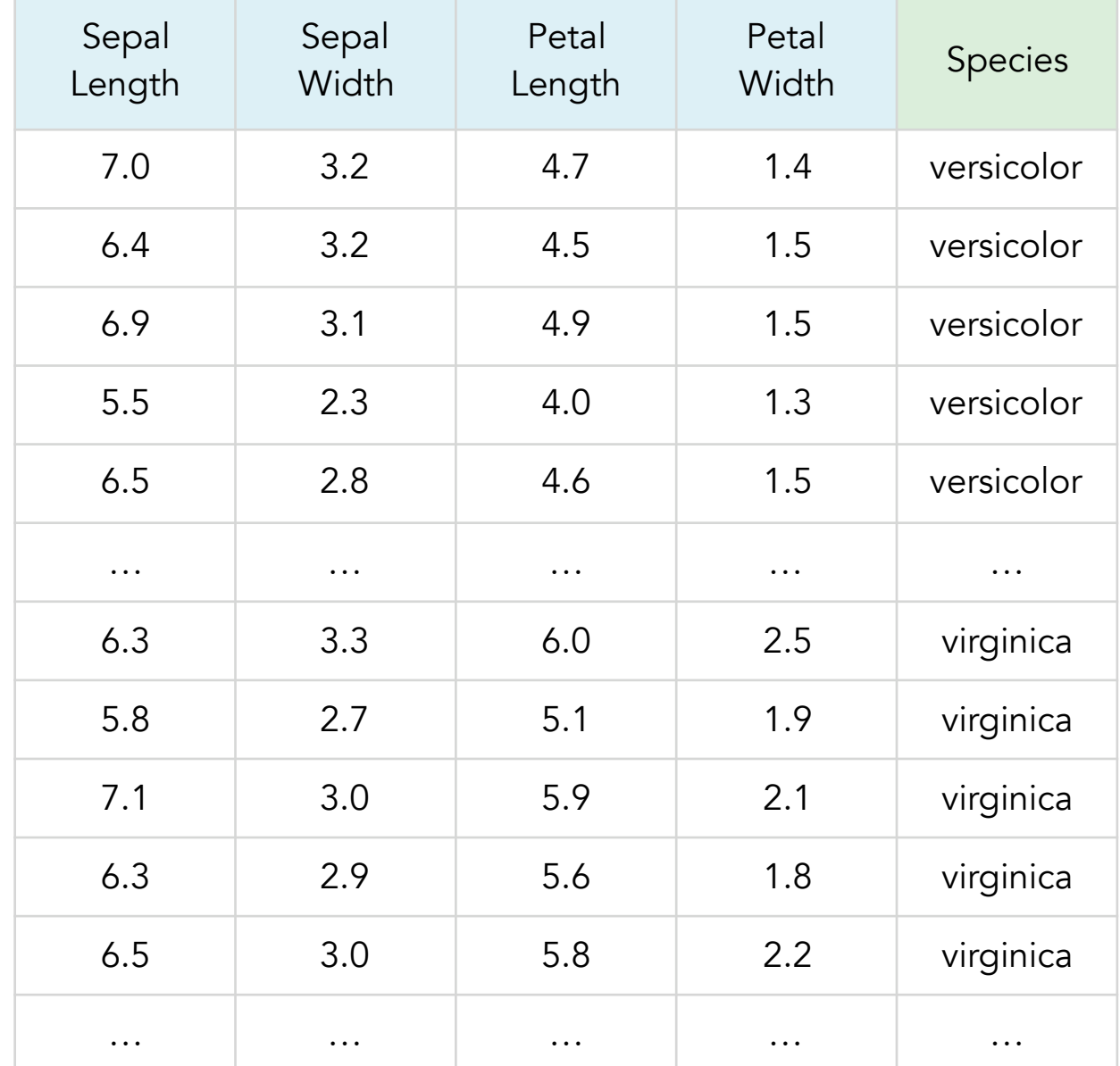

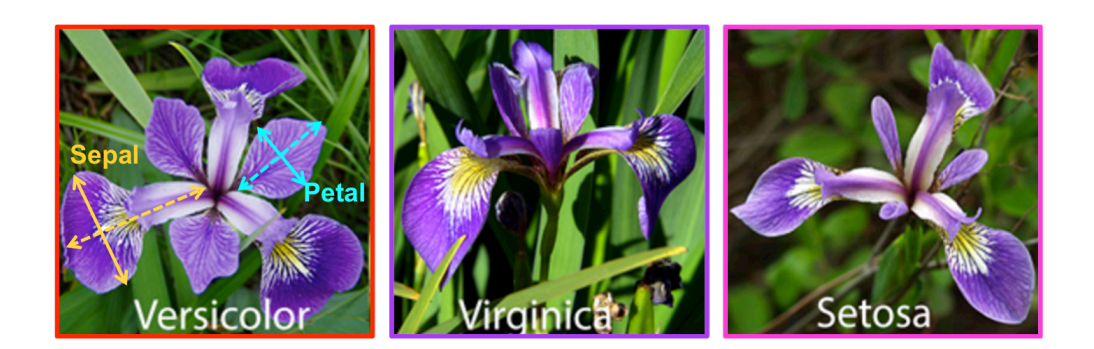

We use a slightly modified data set based on the famous (Fisher's or Anderson's) iris data set. It contains measurements in centimeters of the variables sepal length and width and petal length and width, respectively, for 50 flowers from each of 3 species of iris. The species are *Iris setosa*, *versicolor*, and *virginica*.

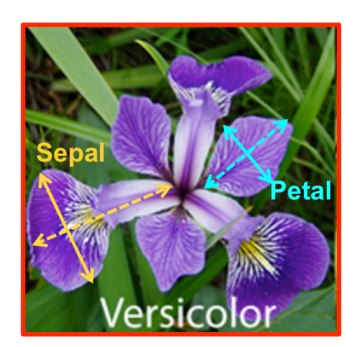

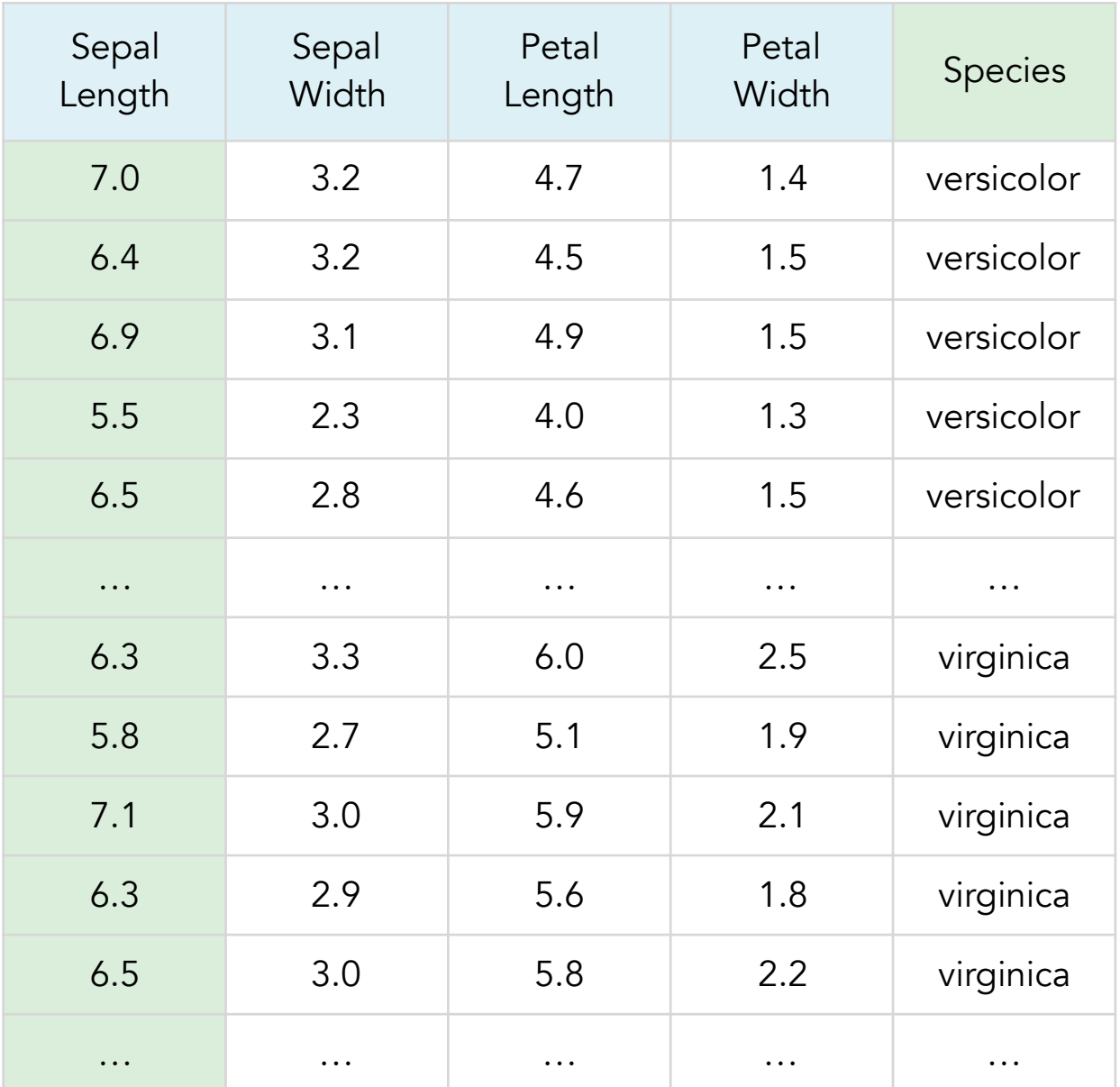

Versicolor YES NO 26 7 sepal length < 6 TRUE **FALSE** Versicolor YES NO 24 43

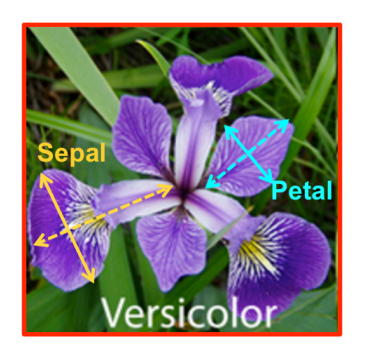

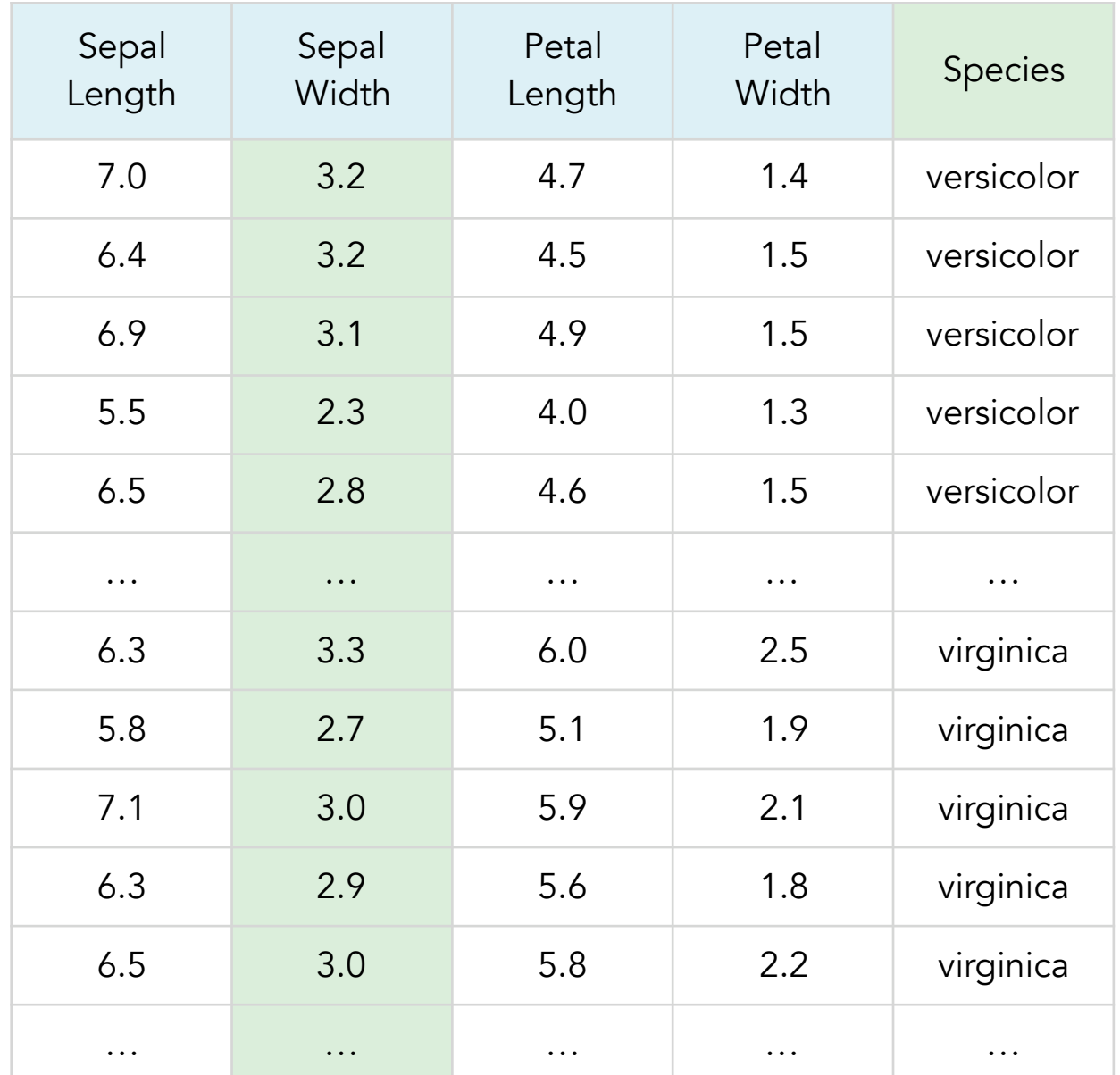

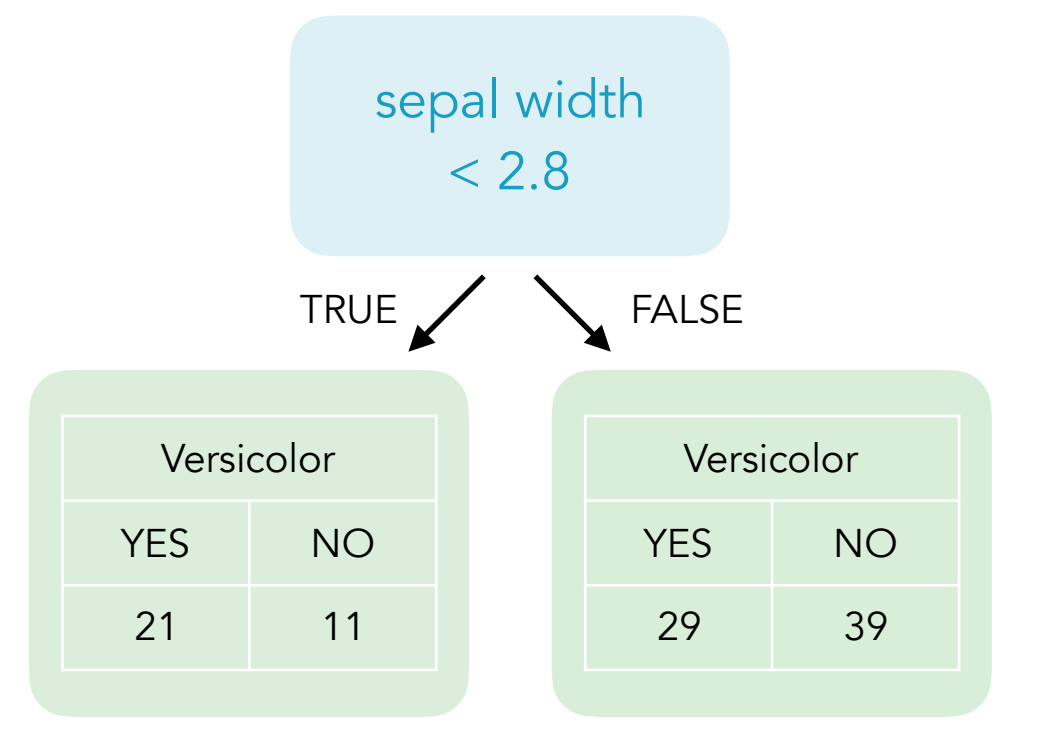

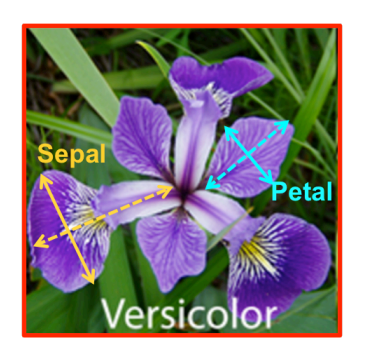

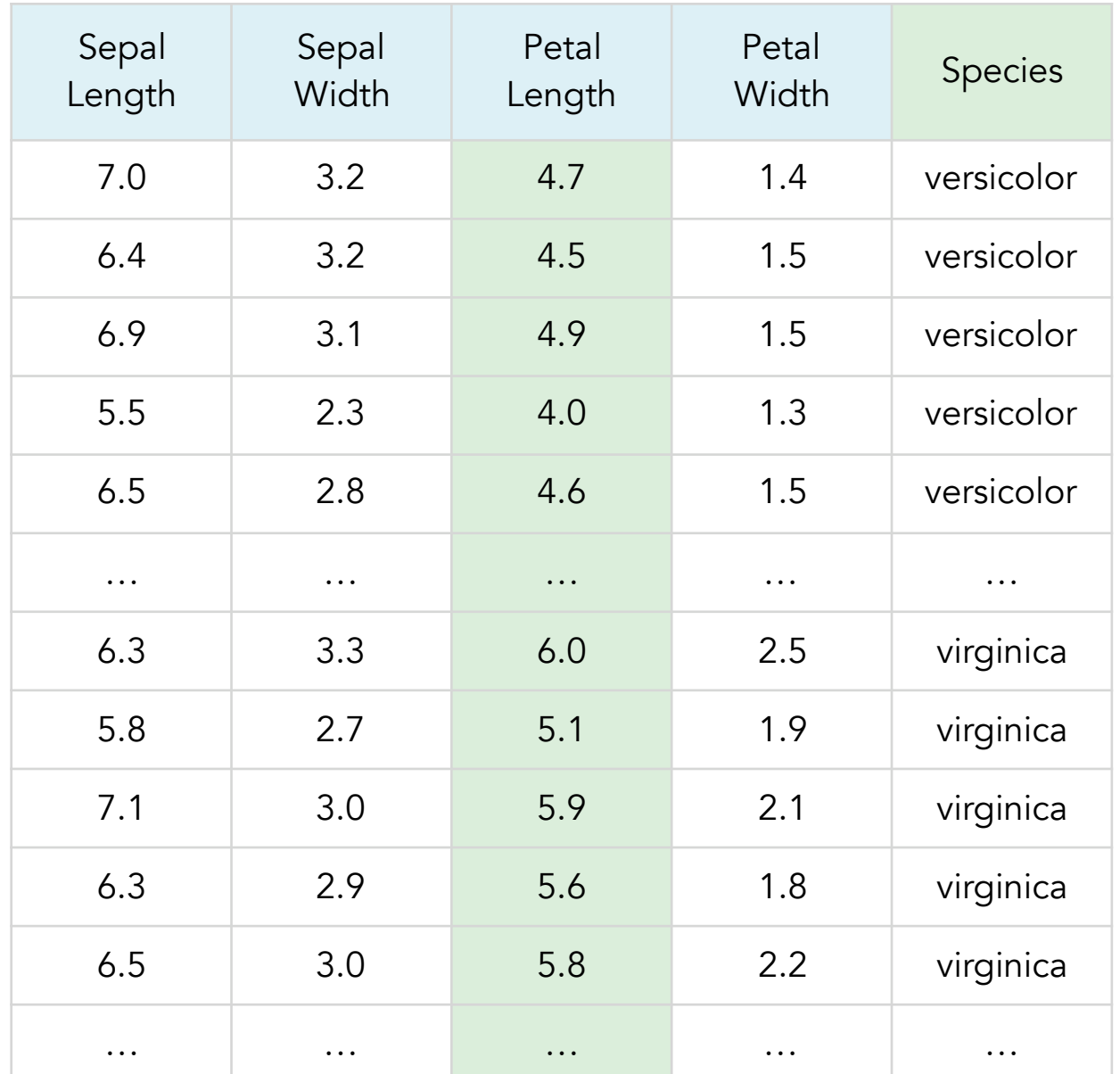

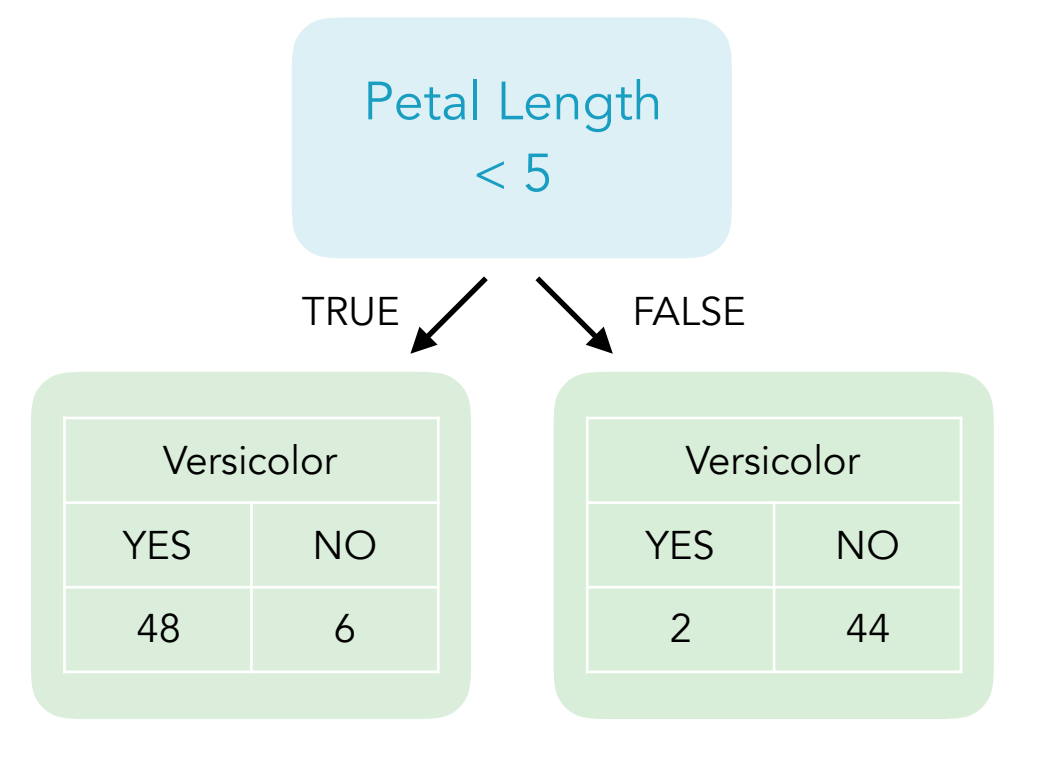

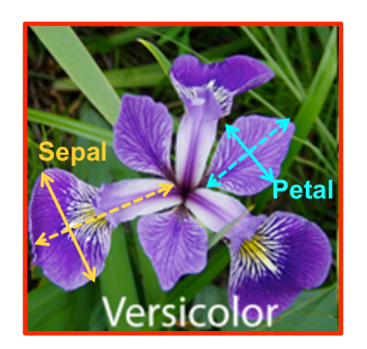

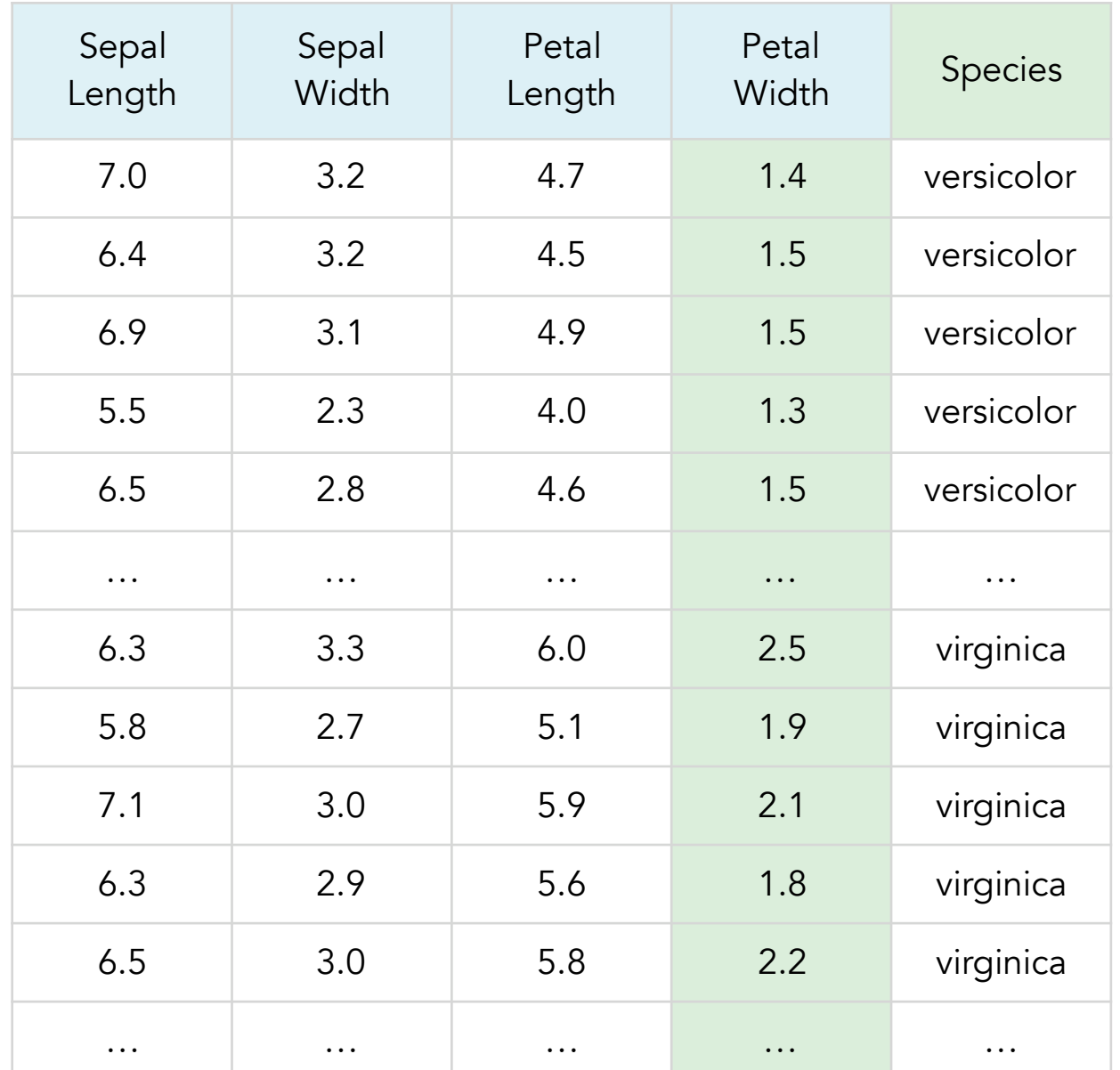

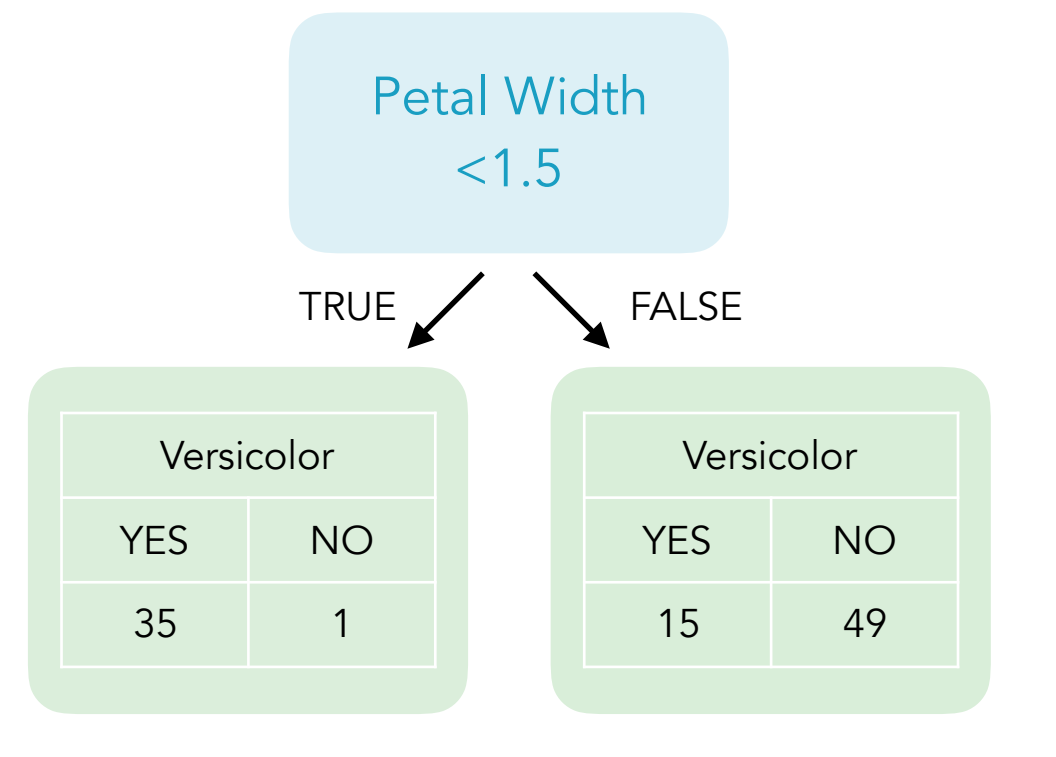

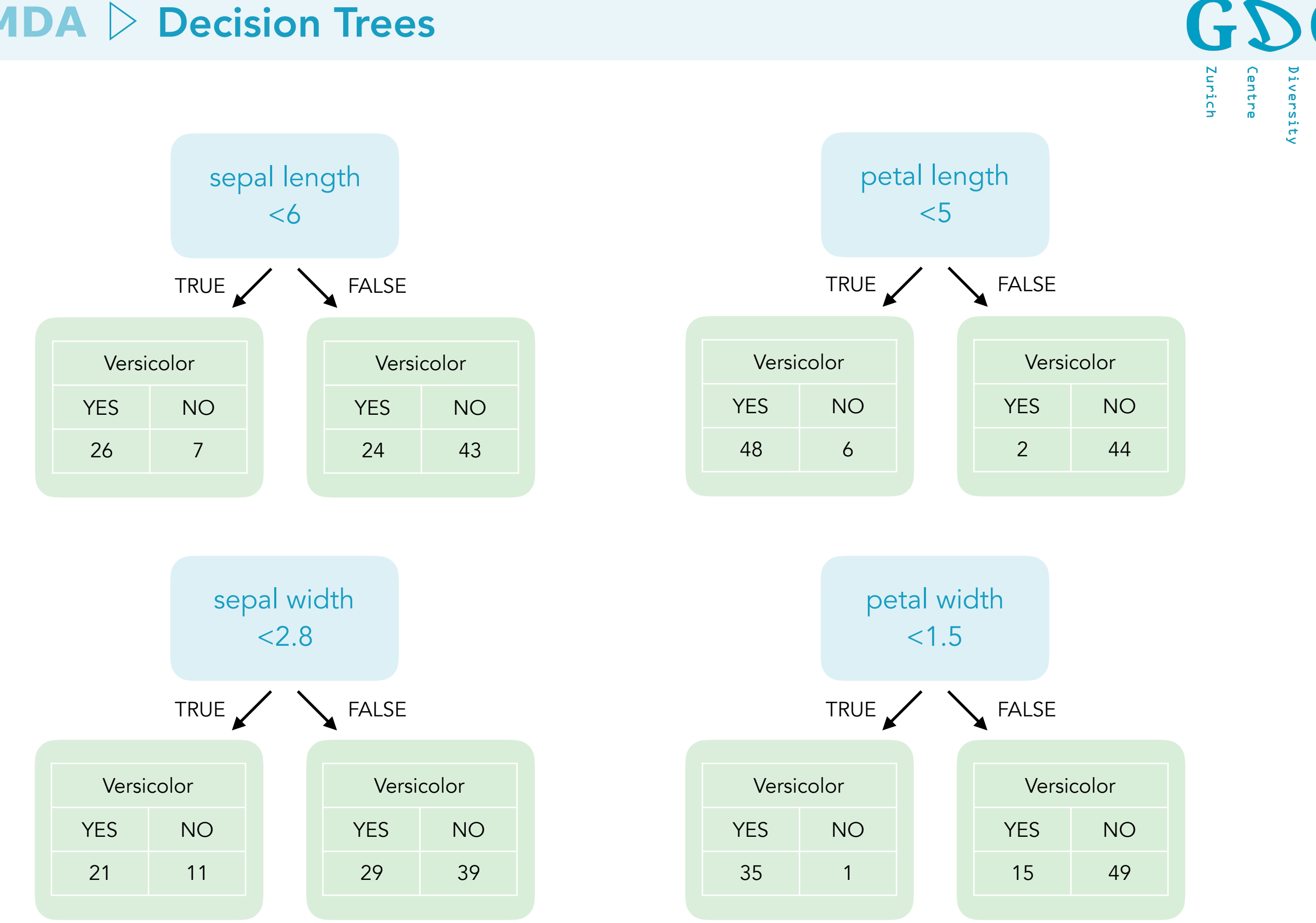

C

Genetic

Diversity

#### Gini Impurity Measure

$$
gini = 1 - \left(\frac{\text{propability of TRUE}}{\text{number of cases}}\right)^2 - \left(\frac{\text{propability of FALSE}}{\text{number of cases}}\right)^2
$$

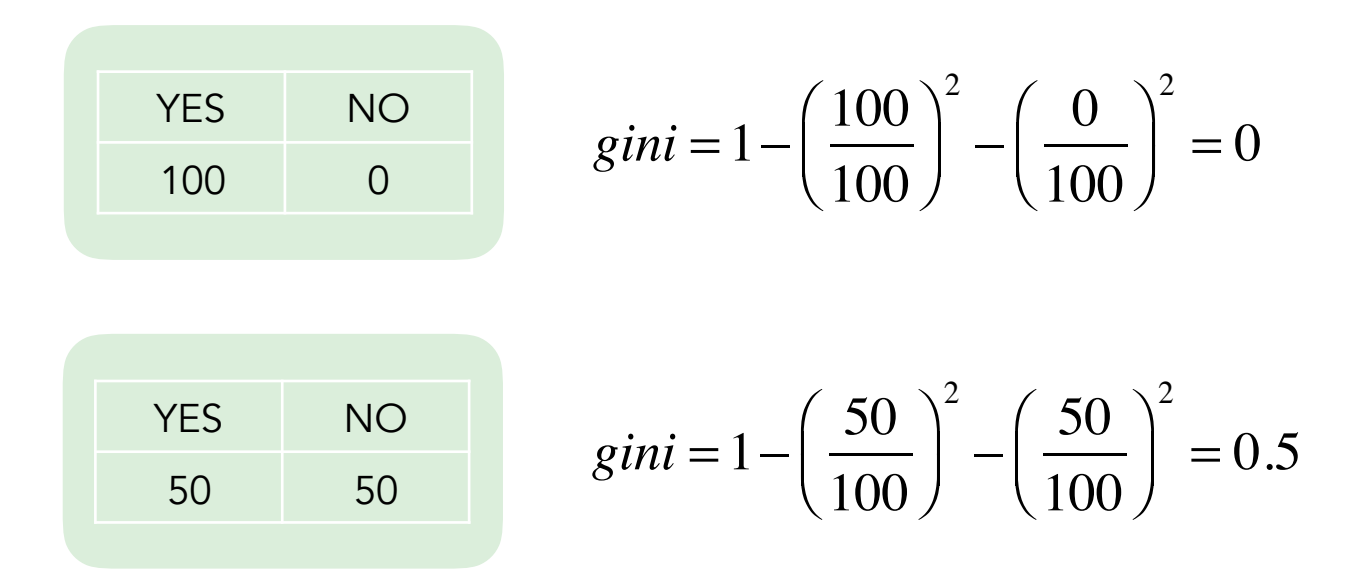

\*The node impurity is a measure of the homogeneity of the labels at the node. The current implementation provides two impurity measures for classification (Gini impurity and entropy) and one impurity measure for regression (variance).

 $\mathbf{G}$ 

Zurich

Genetic

Diversity

.<br>Entre

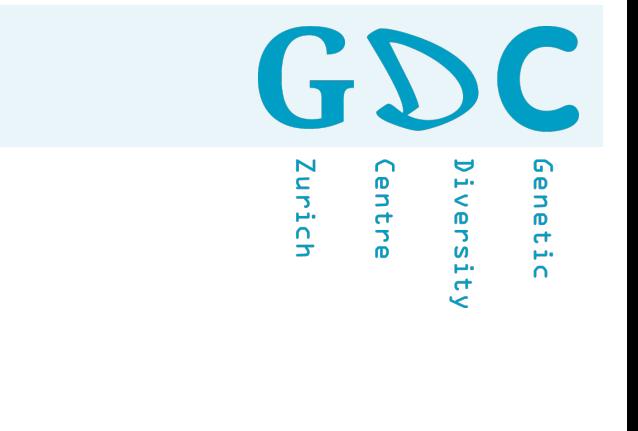

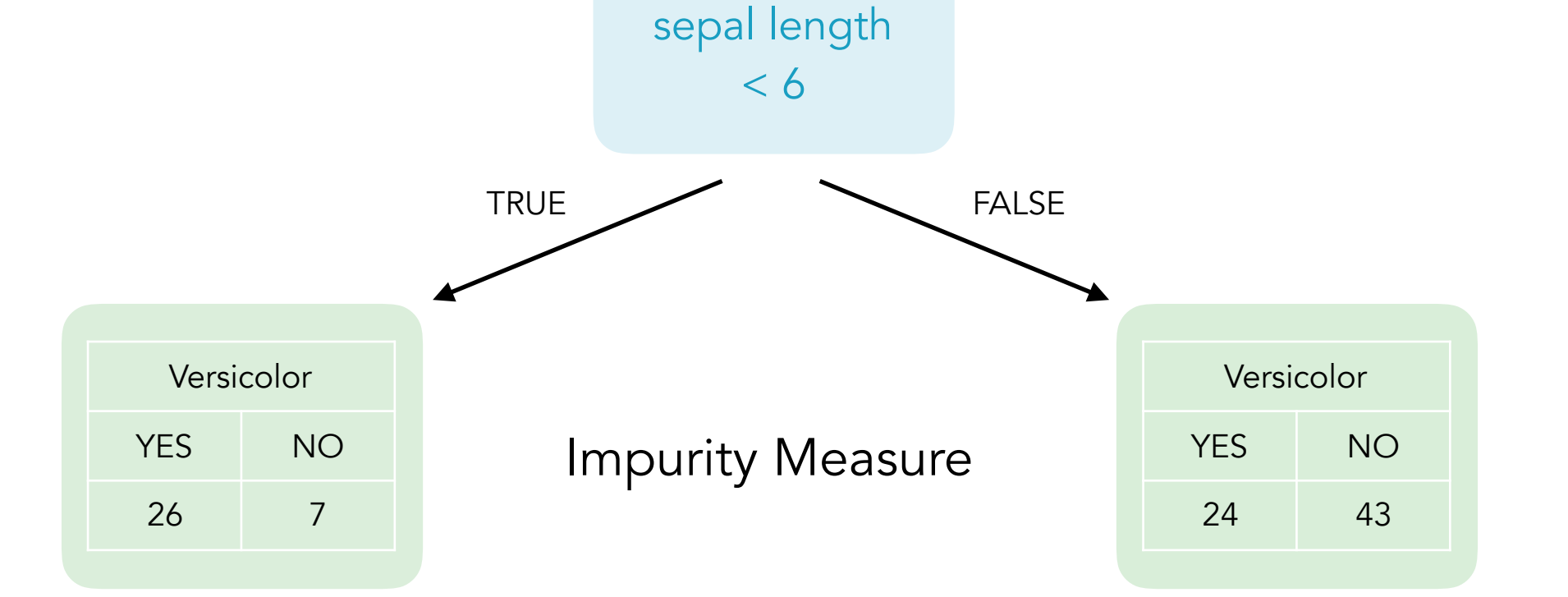

$$
gini = 1 - \left(\frac{26}{26+7}\right)^2 - \left(\frac{7}{26+7}\right)^2 = 0.334
$$

 $= 0.334$   $\qquad \qquad$  *gini* = 1−  $\left(\frac{24}{24}\right)$  $24 + 43$  $\sqrt{}$ ⎝  $\left(\frac{24}{24+43}\right)$  $\overline{y}$  $\mathcal{L}$  $\frac{2}{\sqrt{34}}$  $24 + 43$  $\big($ ⎝  $\left(\frac{43}{24+43}\right)$  $\overline{y}$  $\mathcal{L}$ 2  $= 0.460$ 

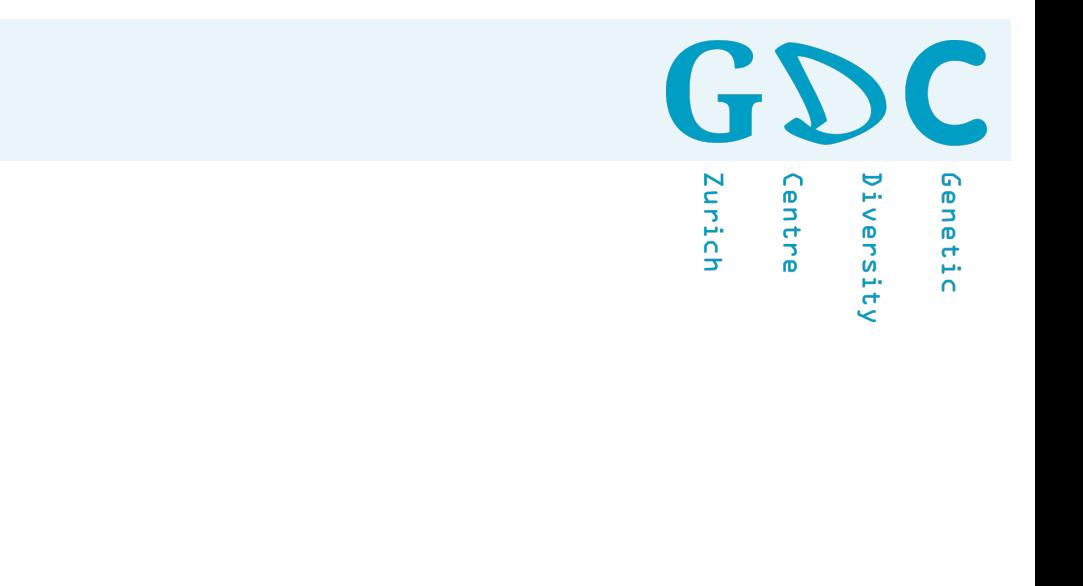

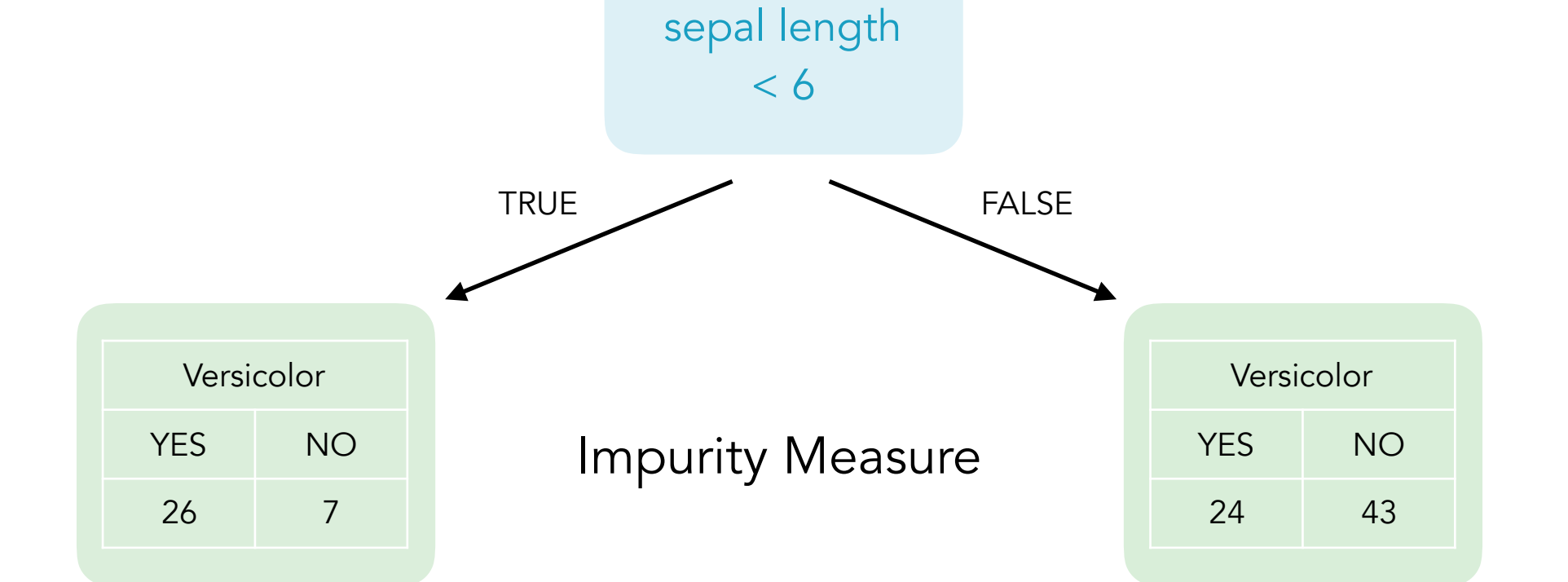

$$
gini = 1 - \left(\frac{26}{26+7}\right)^2 - \left(\frac{7}{26+7}\right)^2 = 0.334 \qquad \qquad gini = 1 - \left(\frac{24}{24+43}\right)^2 - \left(\frac{43}{24+43}\right)^2 = 0.460
$$

weighted mean = 
$$
\frac{33}{33+67} \times 0.334 + \frac{67}{33+67} \times 0.460 = 0.418
$$

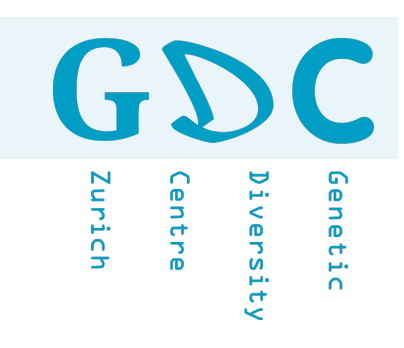

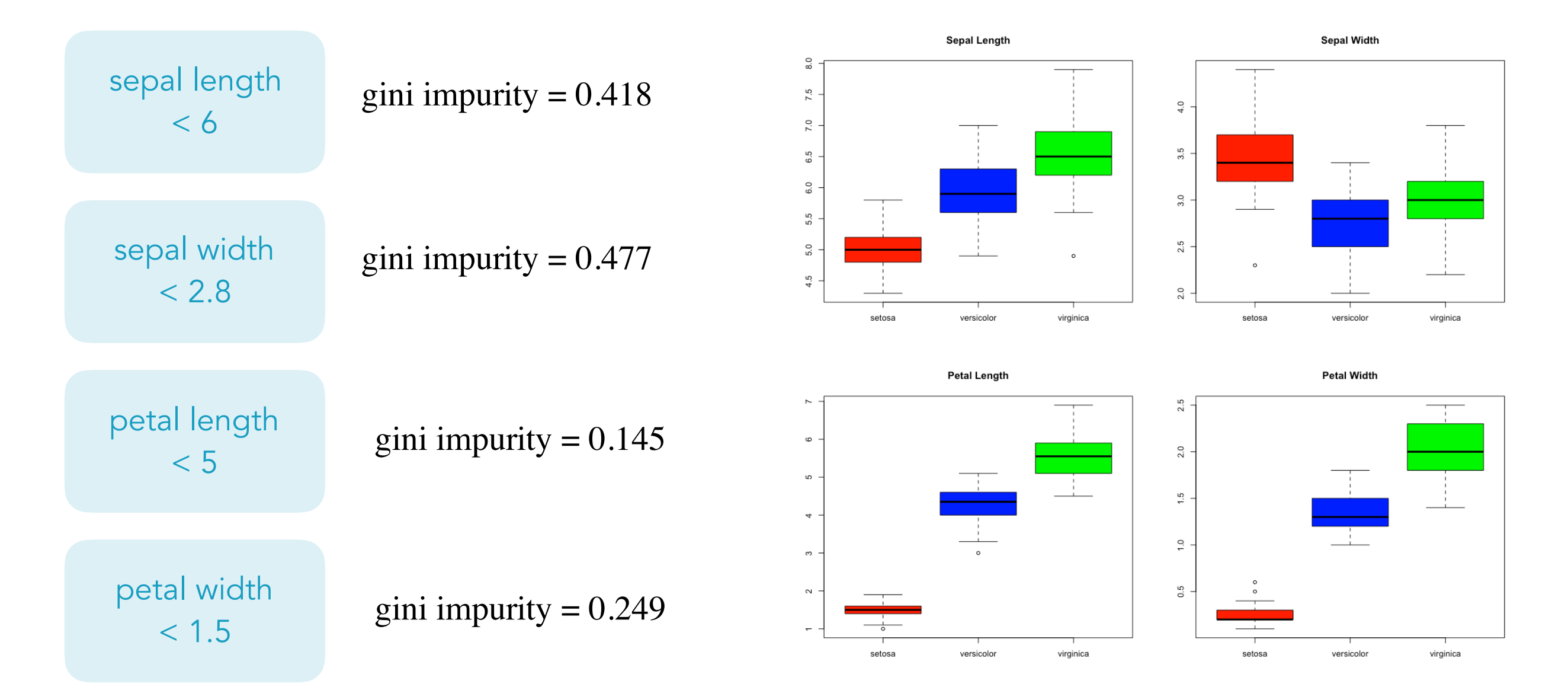

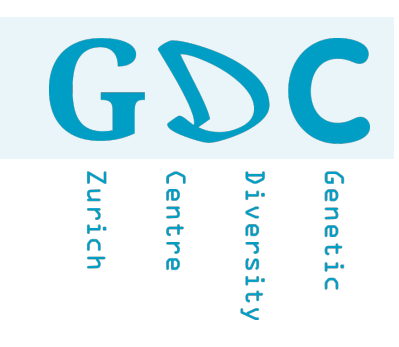

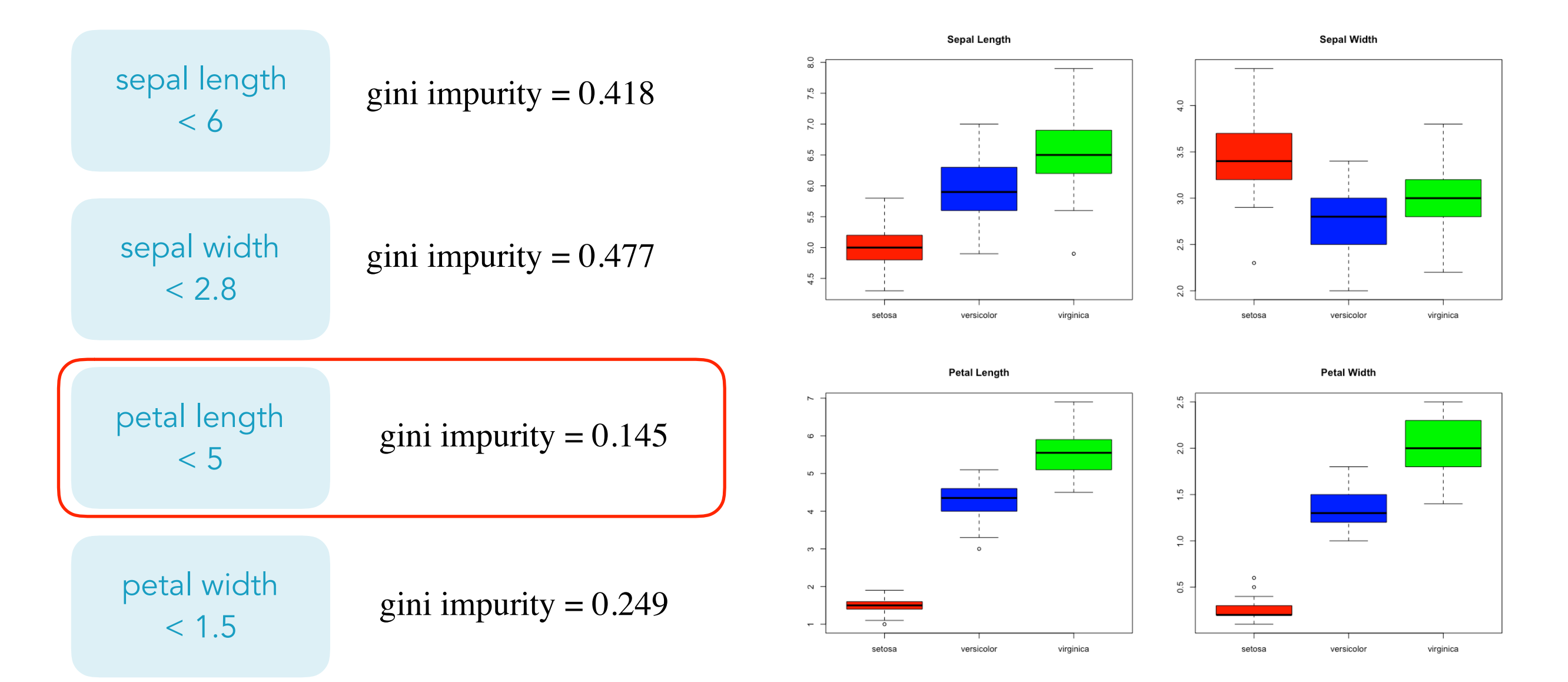

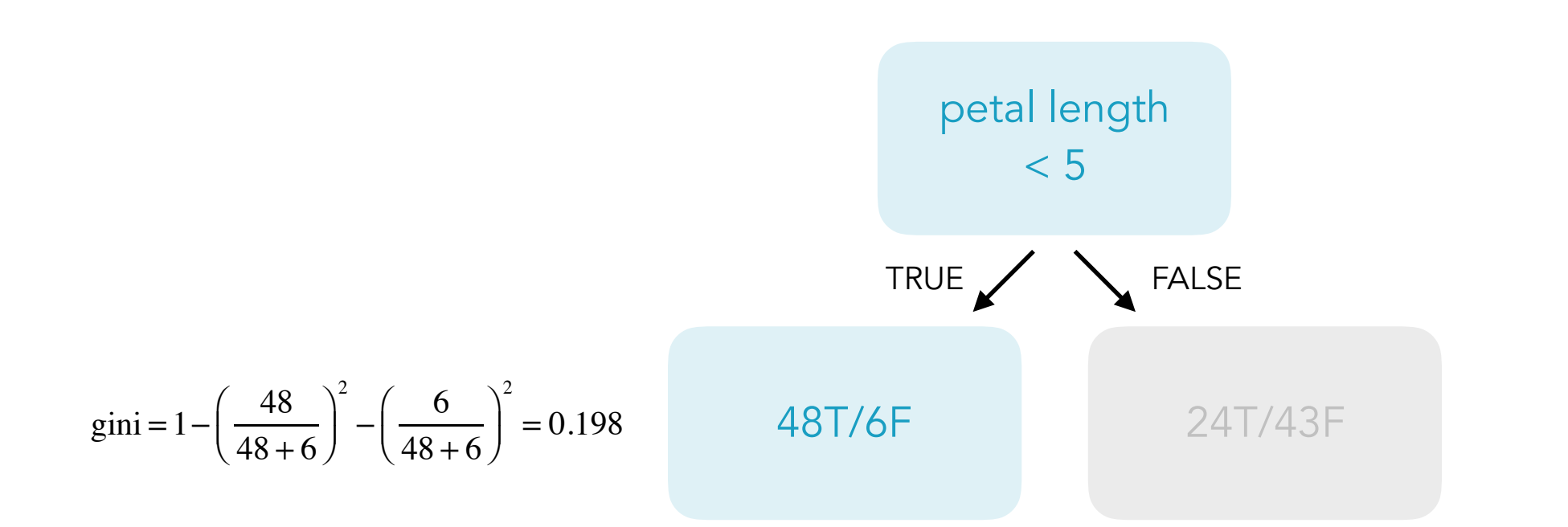

GDC Diversity Genetic Zurich Centre

GDC Diversity Genetic Zurich Centre

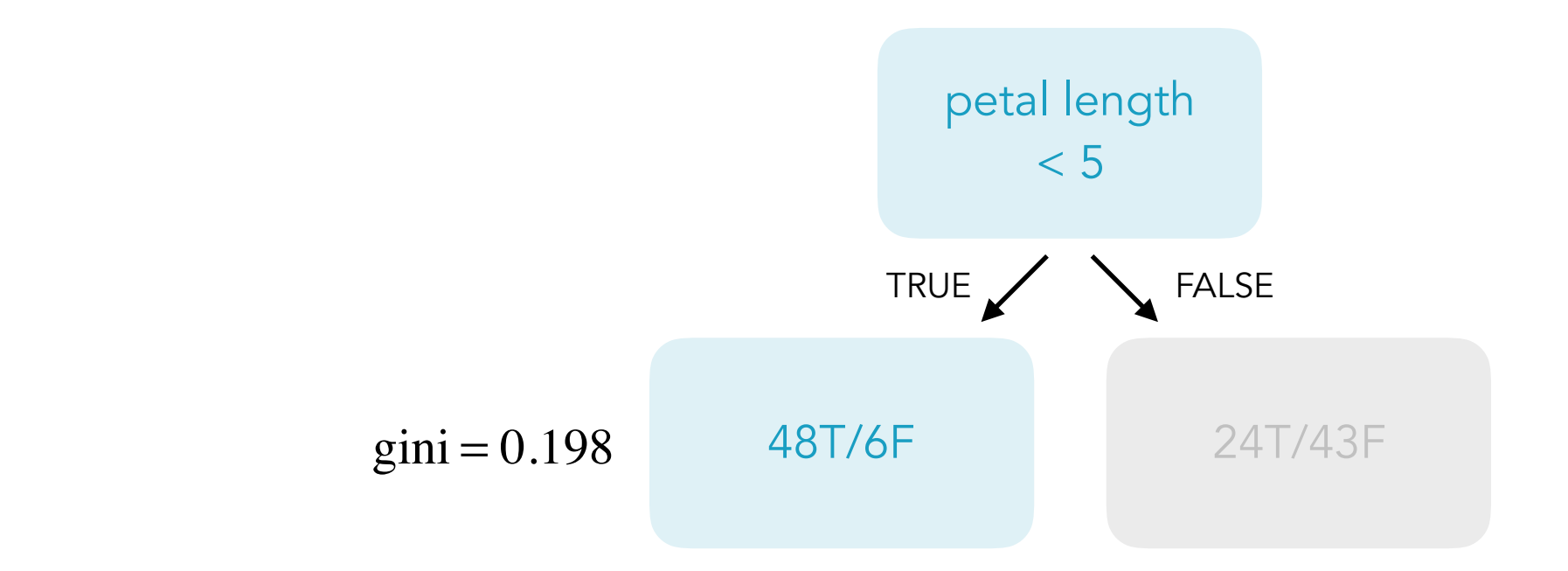

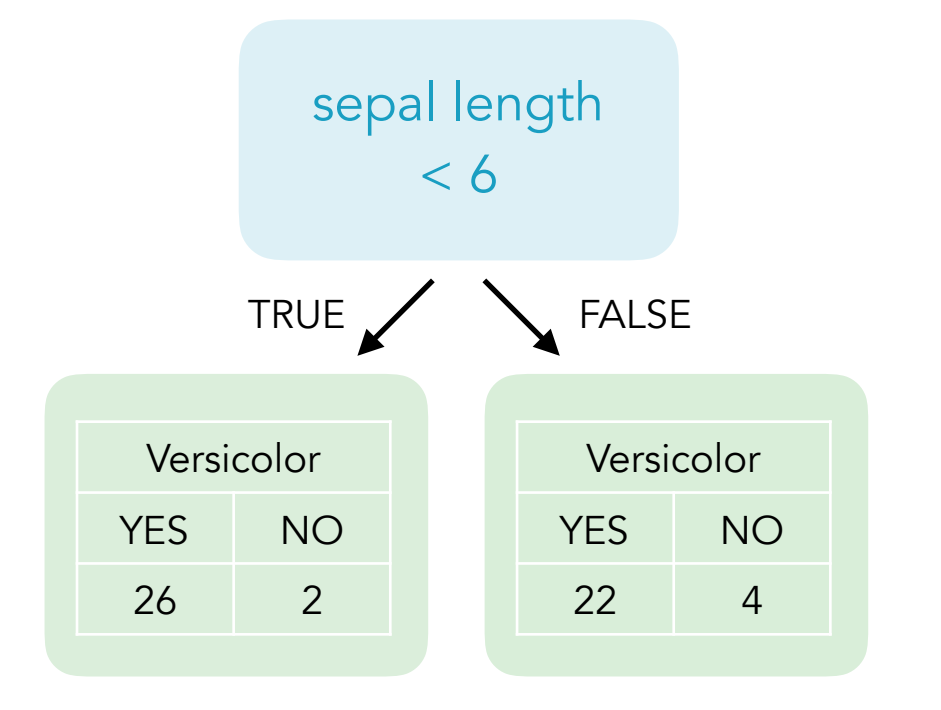

 $gini = 0.194$ 

**19** 24 .01.20 | MDA20 | JCW

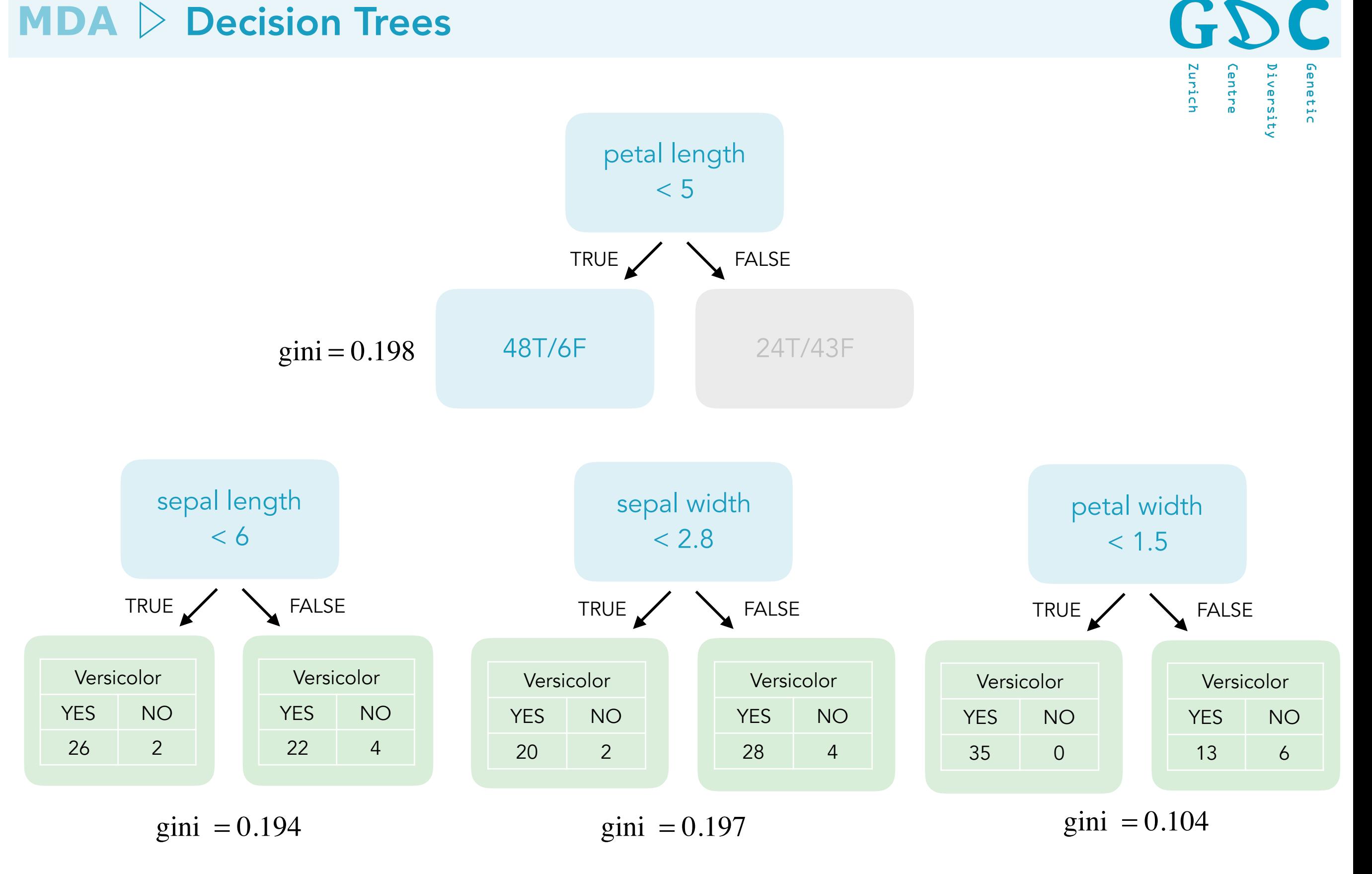

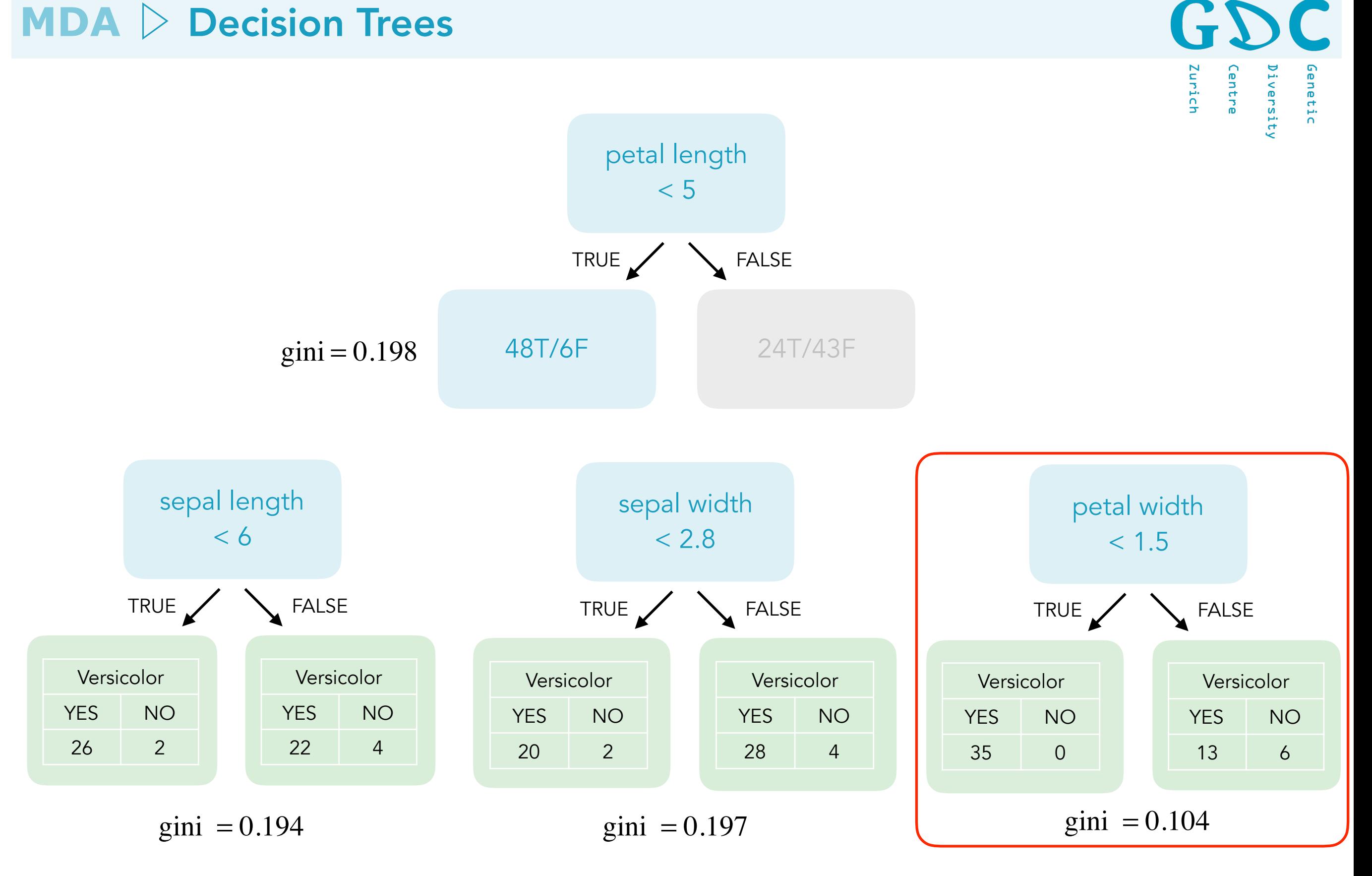

GDC **Diversity** Genetic Zurich Centre

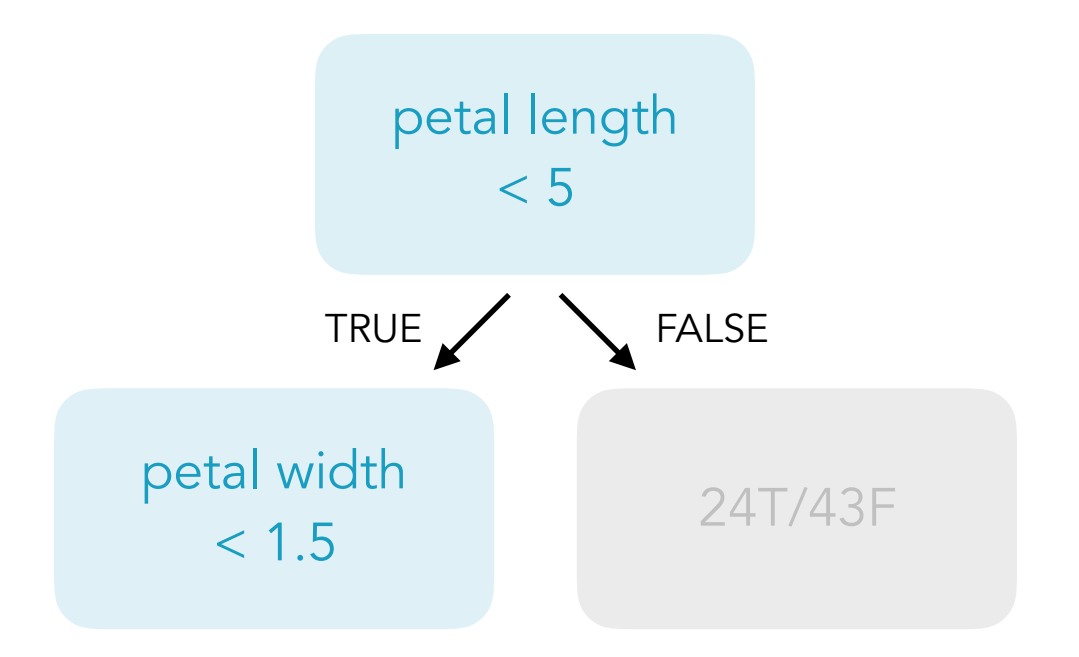

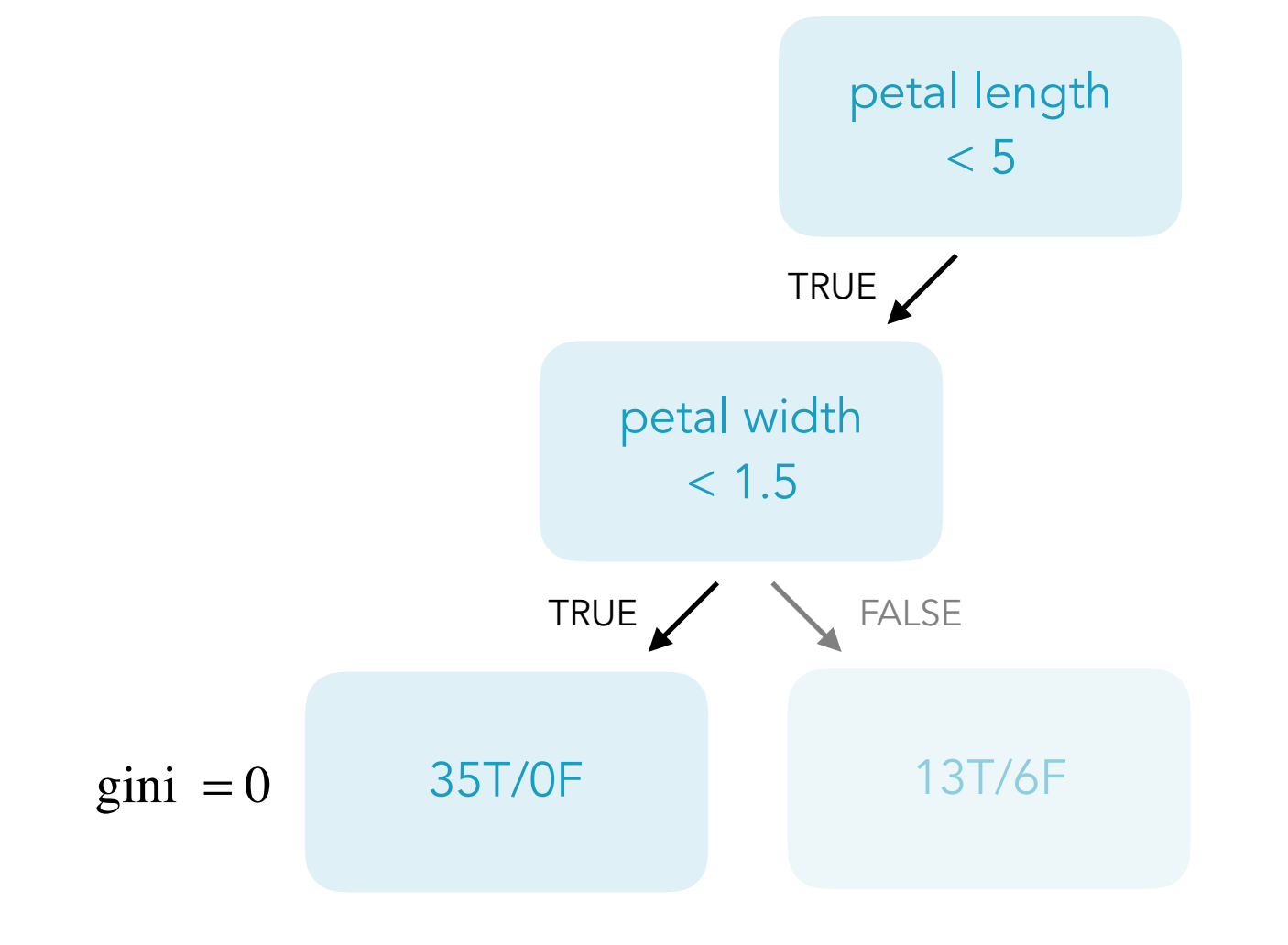

GDC Genetic Zurich Centre Diversity

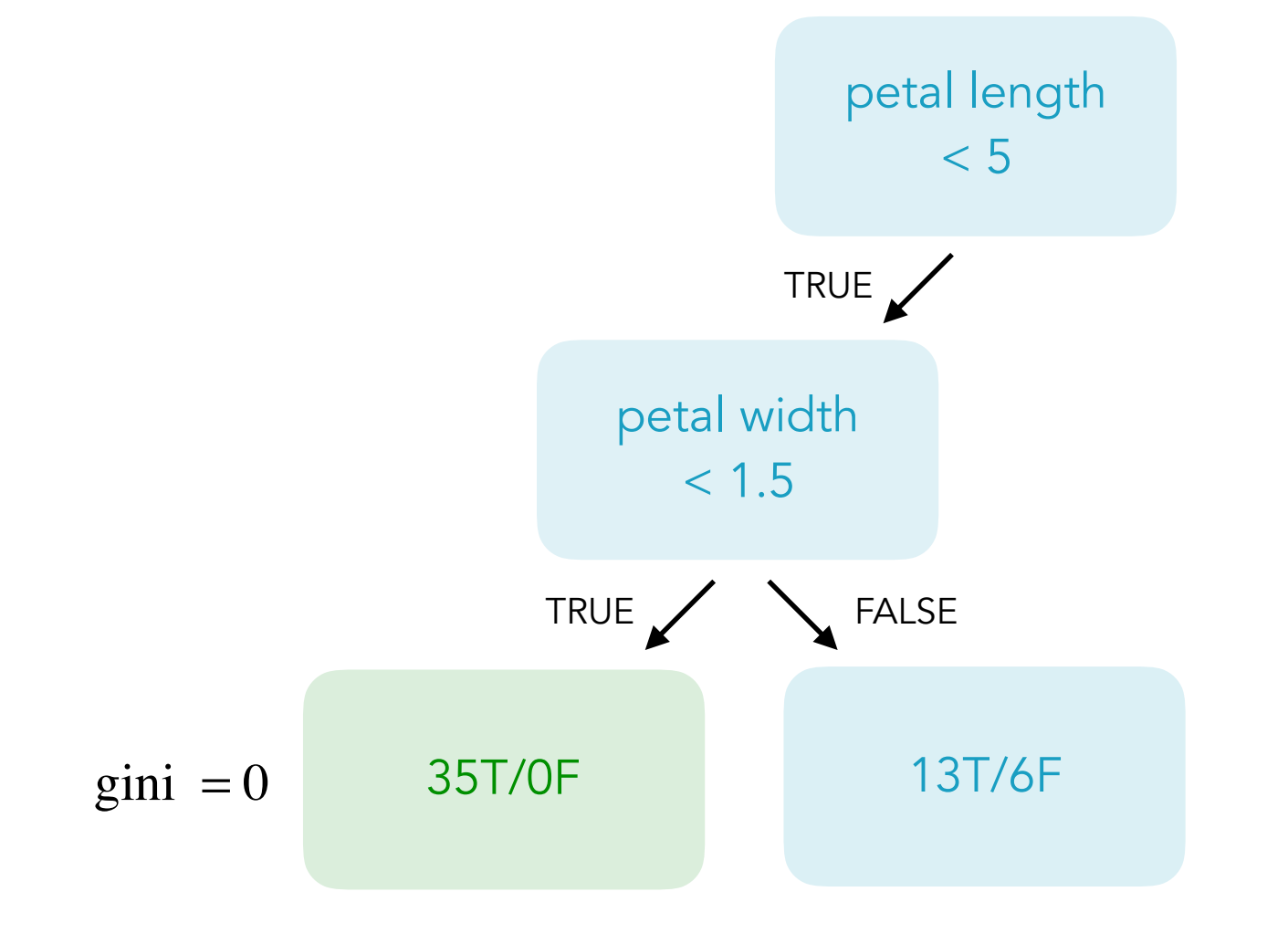

GDC Genetic Zurich Centre Diversity

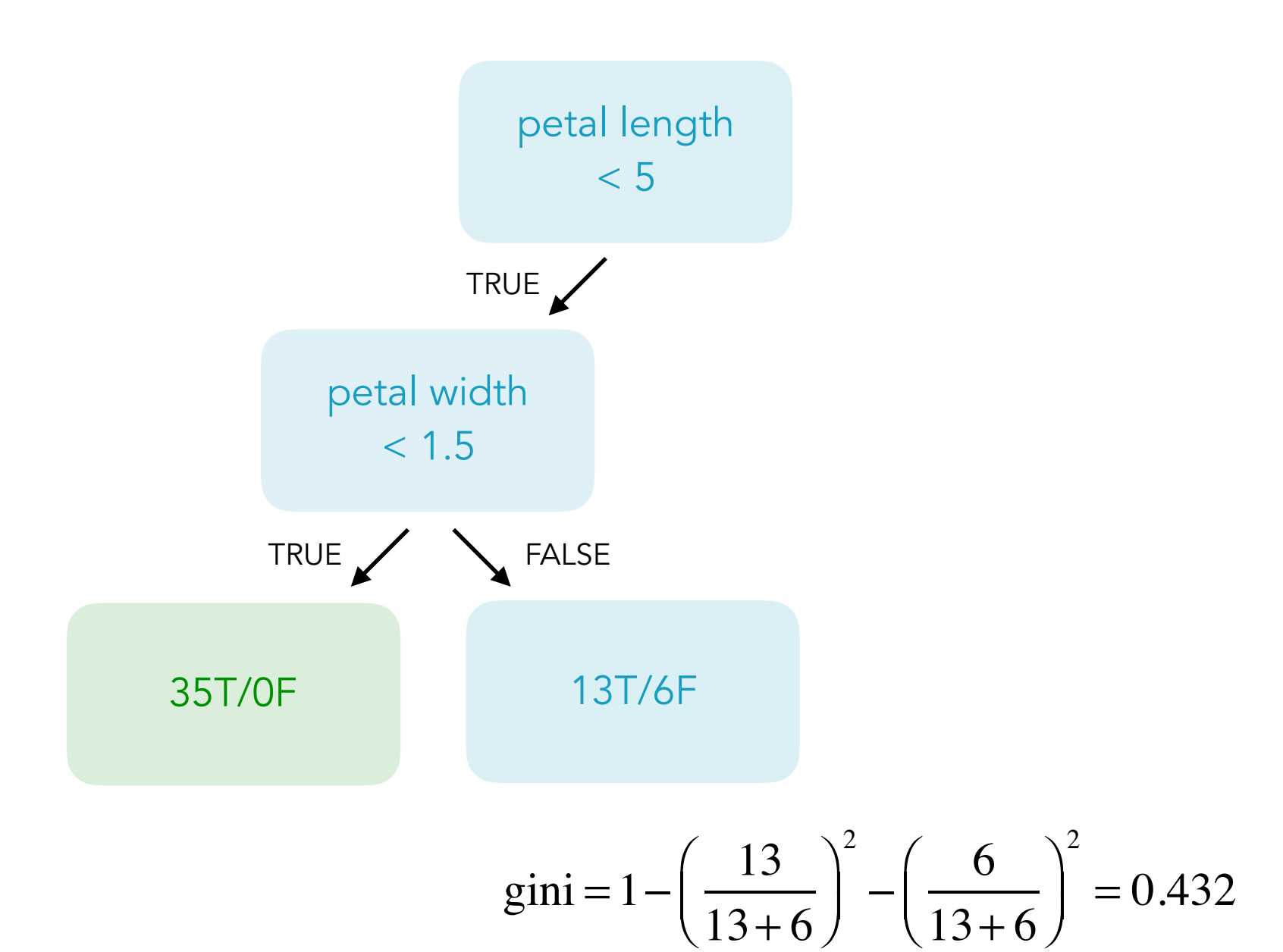

GDC

Diversity

Centre

Zurich

Genetic

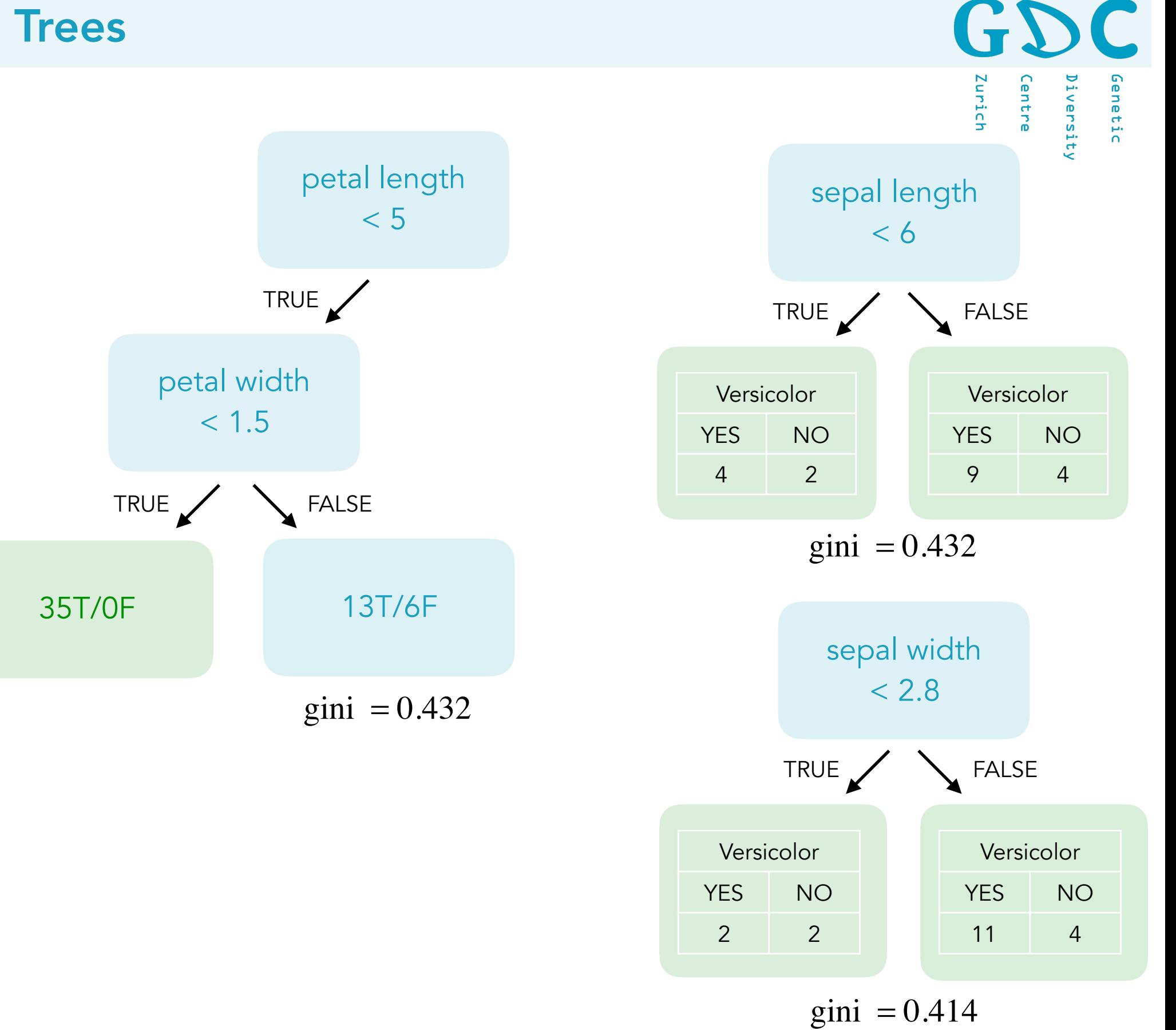

**26** 24 .01.20 | MDA20 | JCW

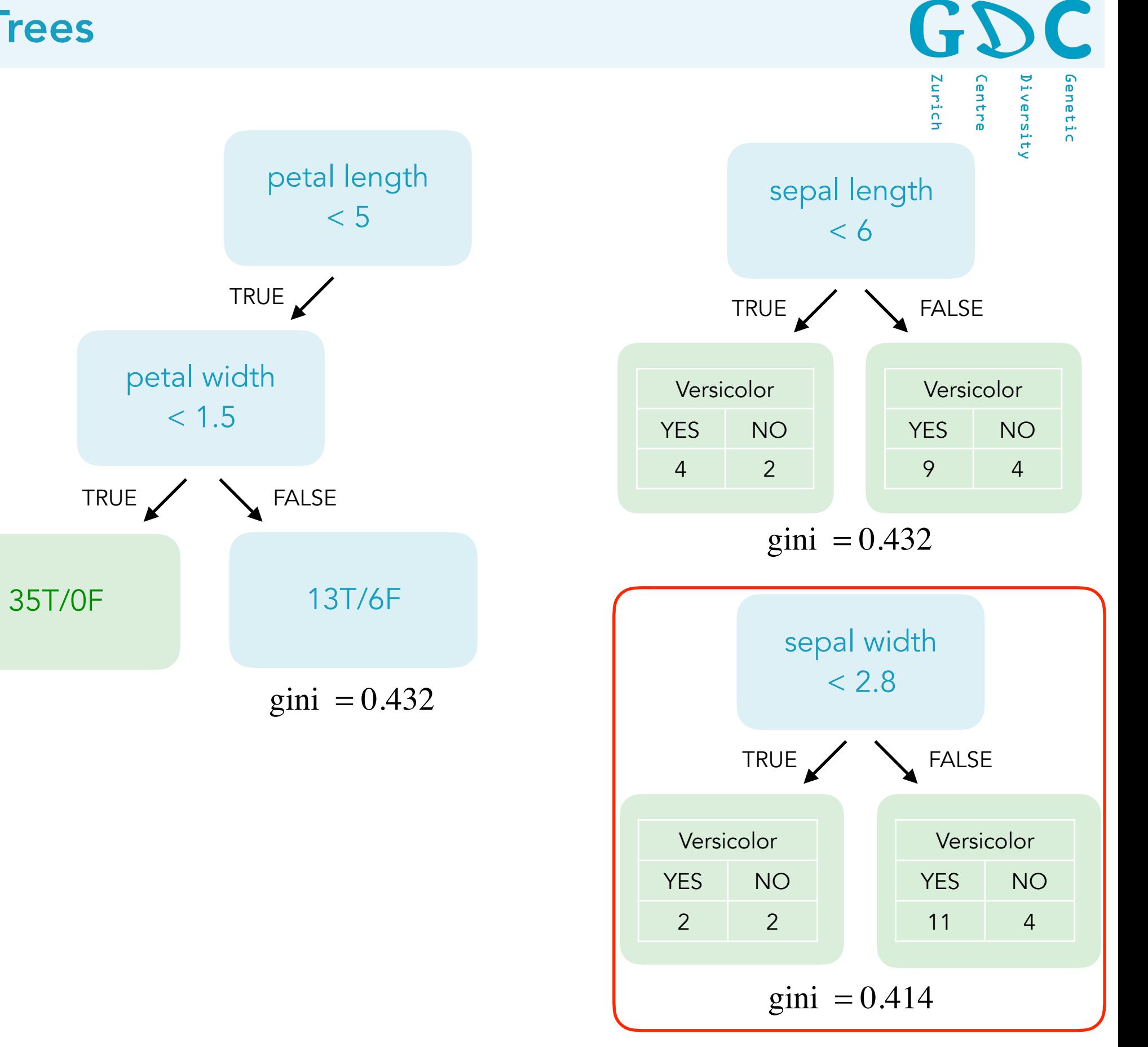

**27** 24 .01.20 | MDA20 | JCW

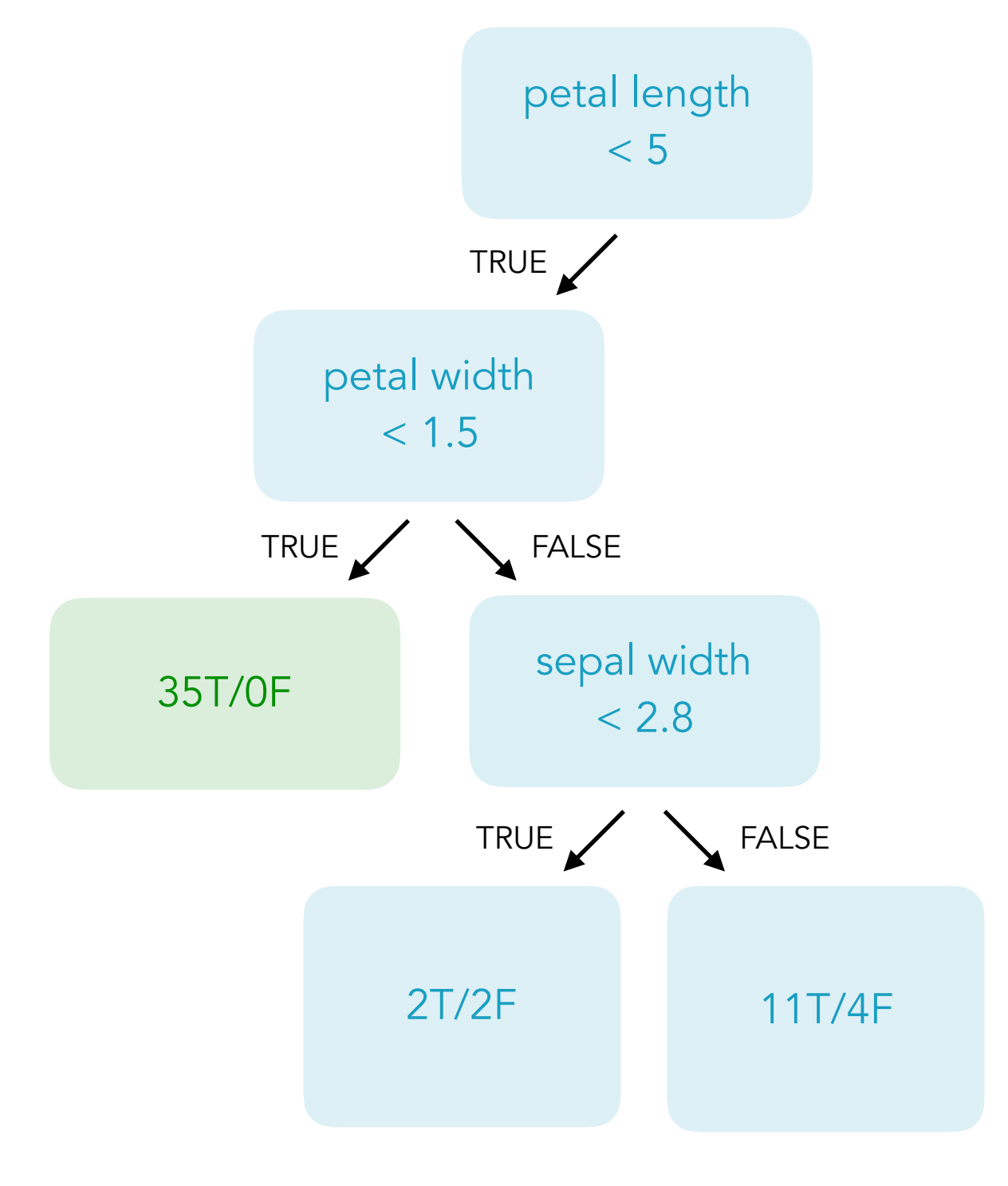

GDC Genetic Diversity Zurich Centre

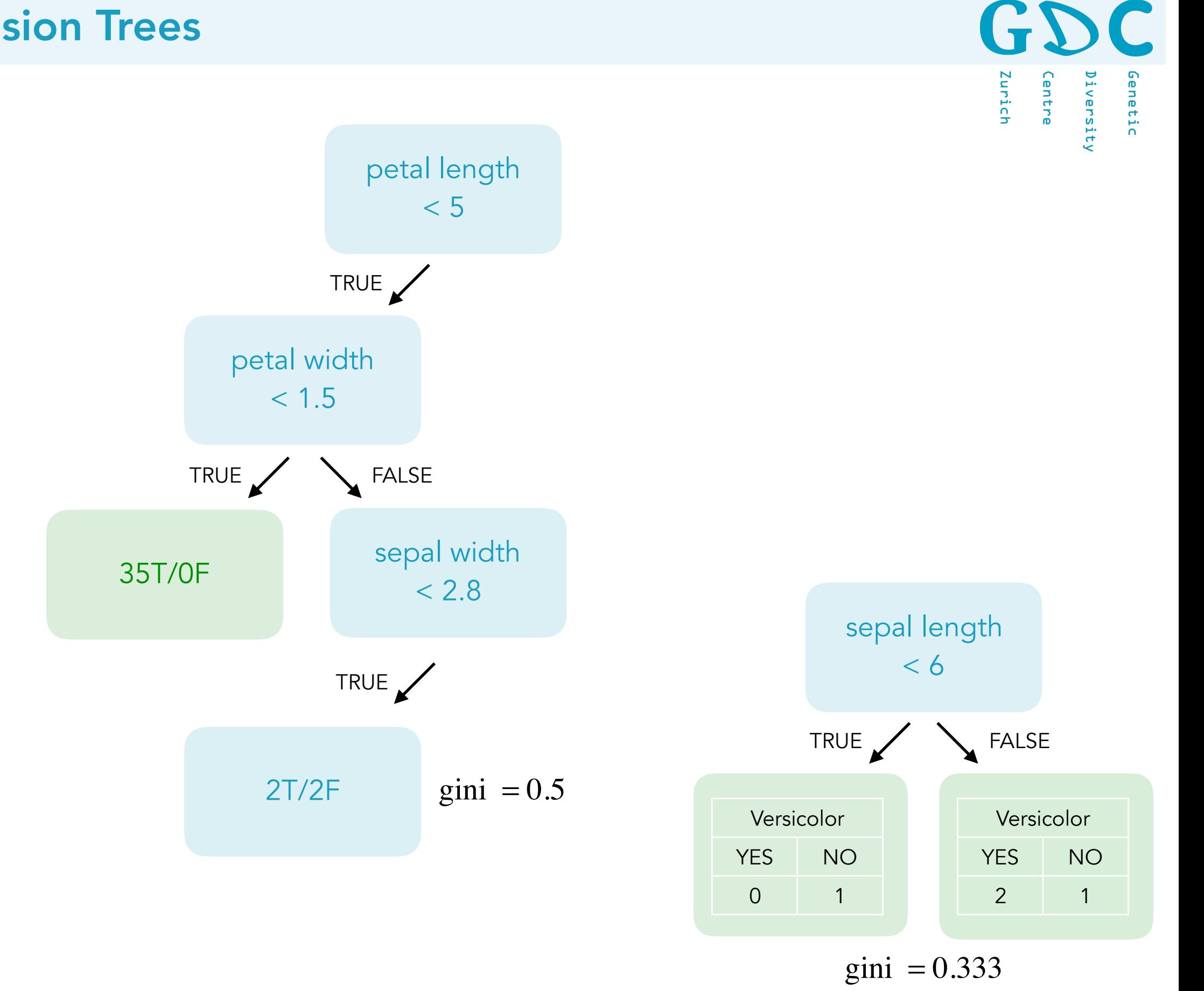

**29** 24 .01.20 | MDA20 | JCW

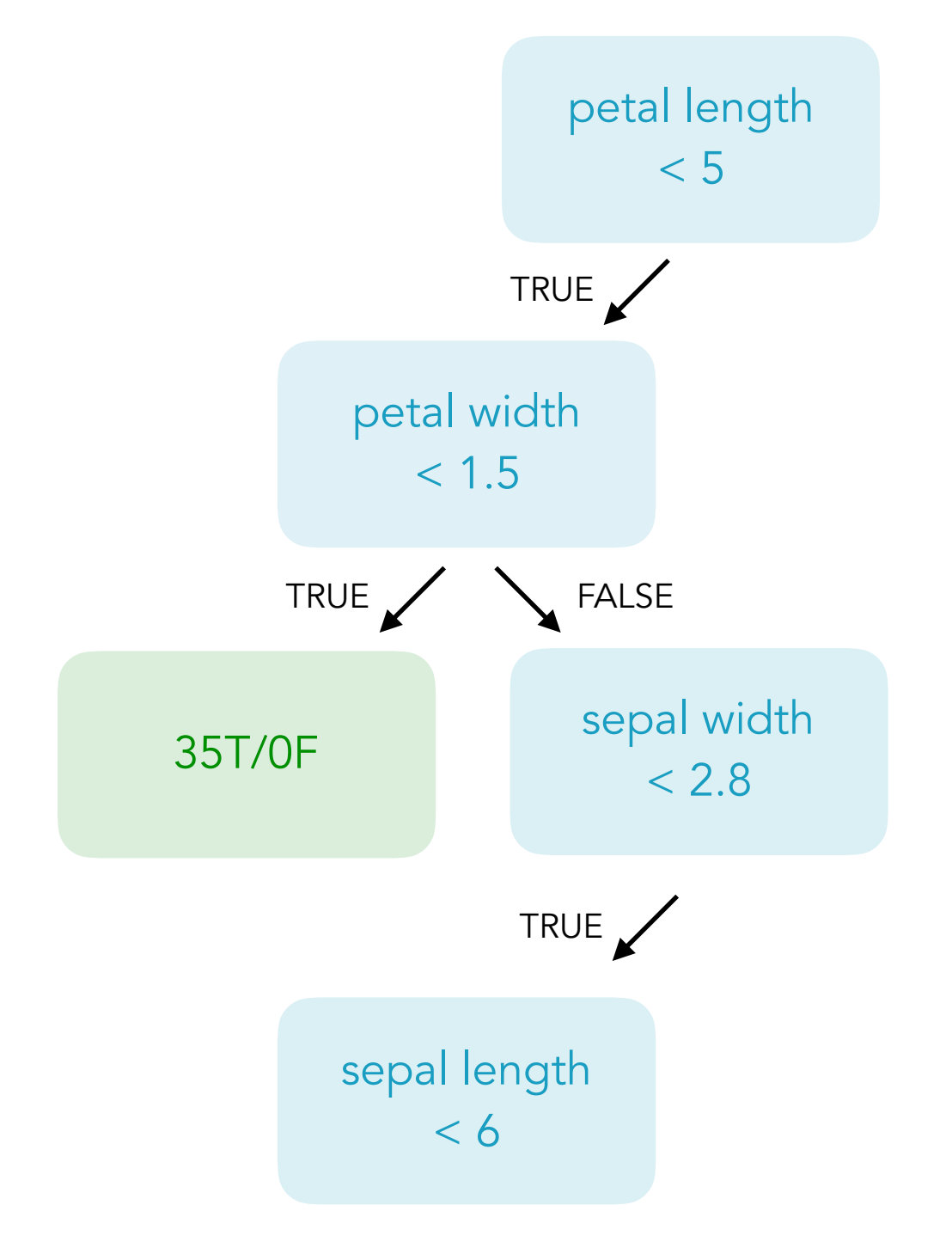

GDC Genetic Zurich Centre Diversity

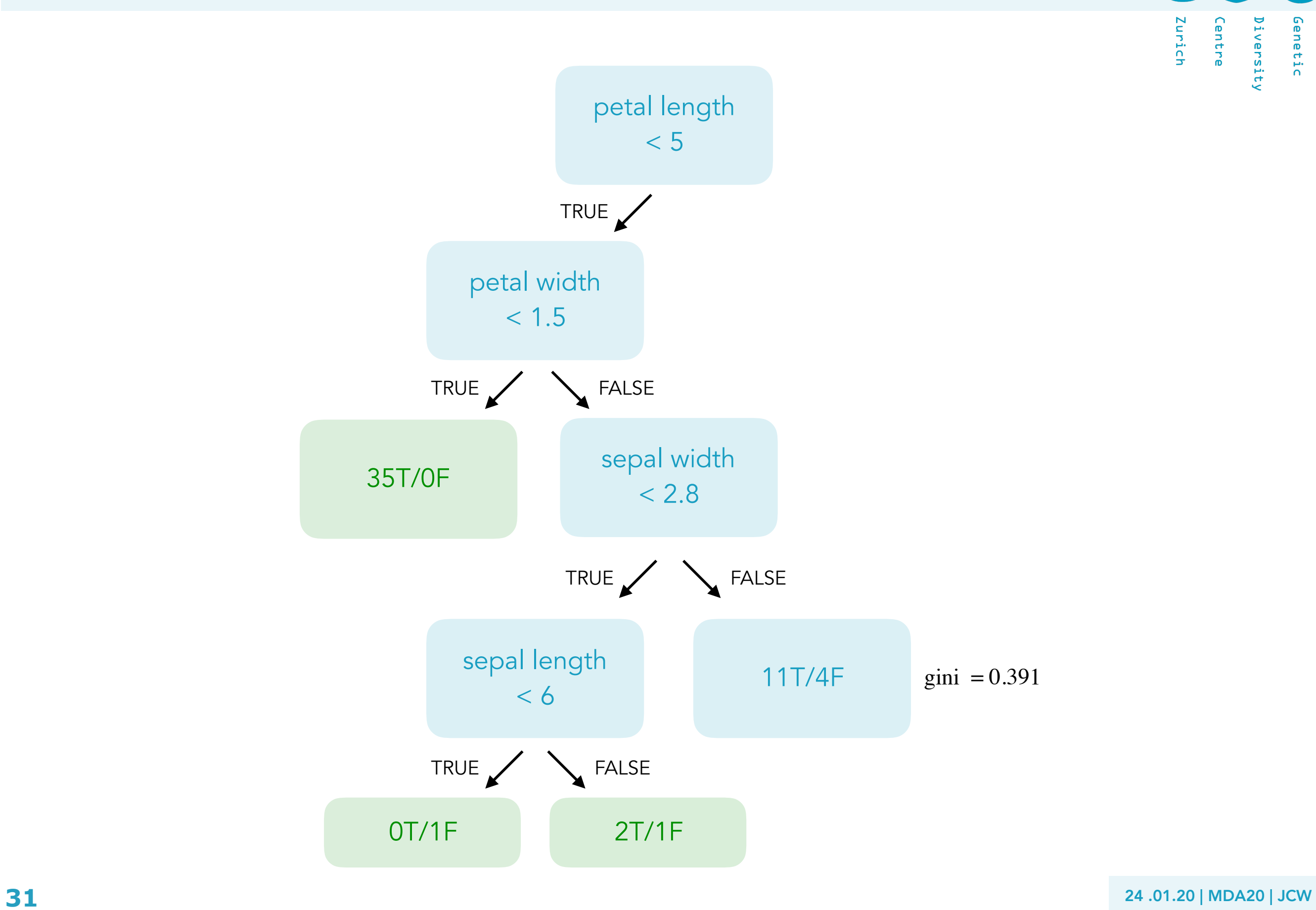

GDC Genetic Diversity Zurich **Centre** 

sort

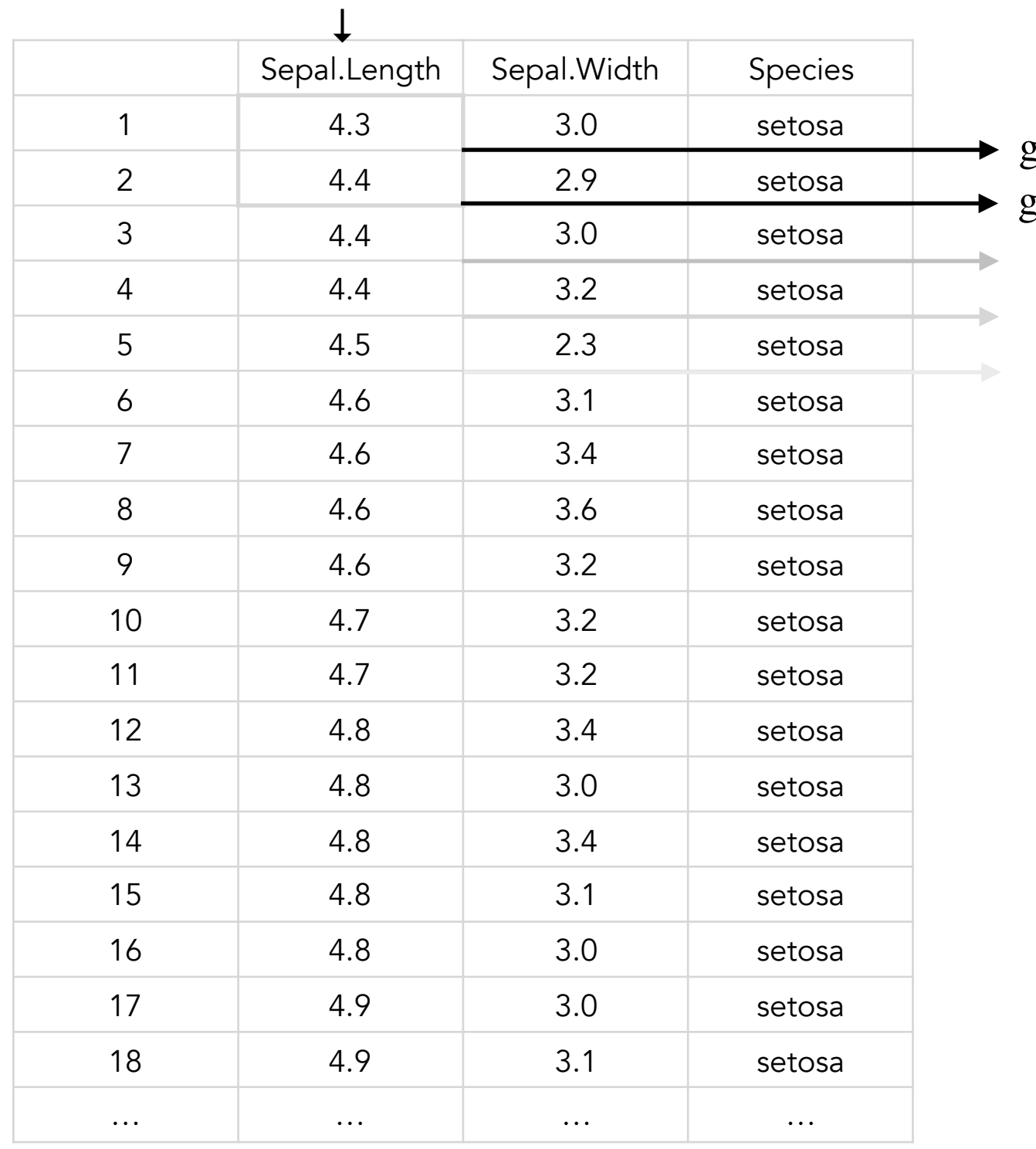

gini impurity for  $4.35 = ?$ gini impurity for  $4.4 = ?$ 

> Calculate impurity values for each mean sepal length and chose the mean with the lowest Gini value as threshold.

GZ

Centre

Zurich

Genetic

Diversity

 $\left(\frac{1}{2}\right)$ unich enetic entre versit!

**Springer Series in Statistics** 

**Trevor Hastie Robert Tibshirani Jerome Friedman** 

**The Elements of Statistical Learning** 

> Data Mining, Inference, and Prediction

Trees have one aspect that prevents them from being the ideal tool for predictive lerning, namely inaccuracy. They seldom provide predictive accuracy comparable to the best that can be achieved with the data a hand.

**→** Boosting or bagging decision trees can improves accuracy.

2 Springer

**33** 24 .01.20 | MDA20 | JCW

GDC Centre Zurich Diversity Genetic

# Random Forests

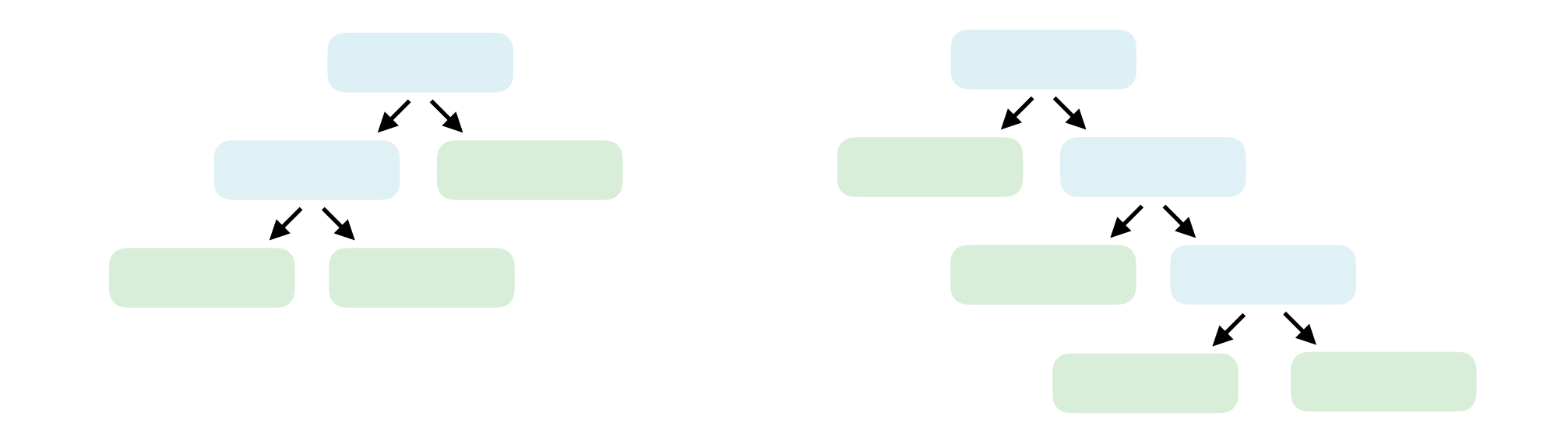

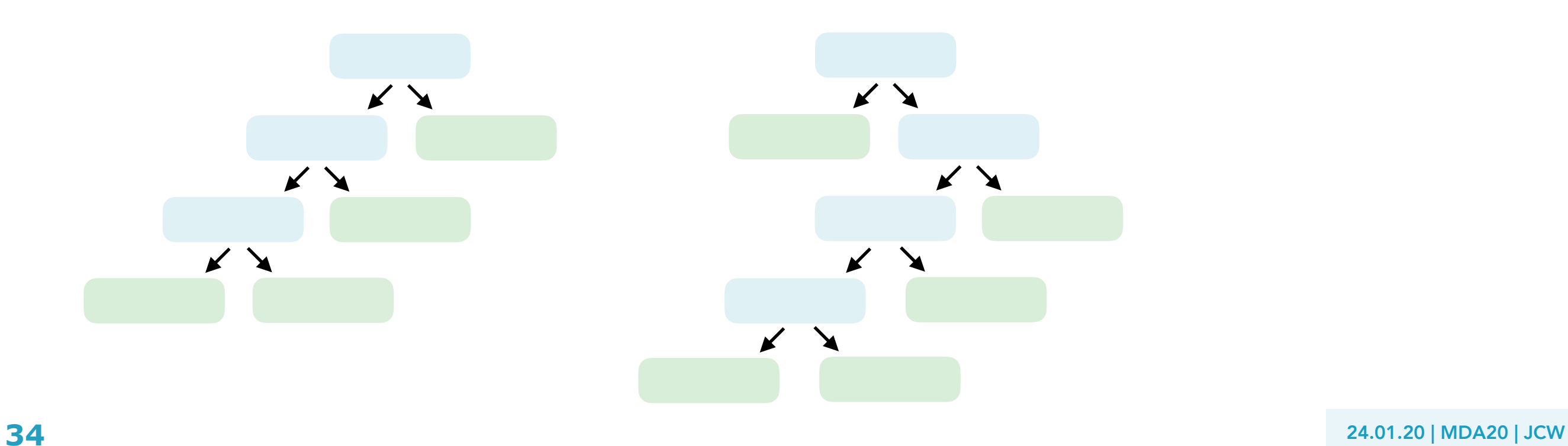

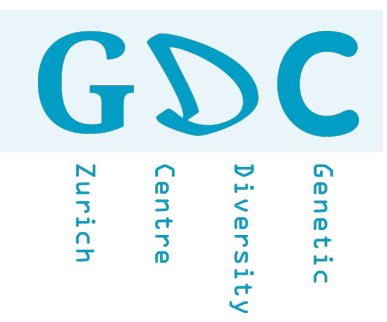

#### Original Dataset (N=10) 1. Create a bootstrap dataset

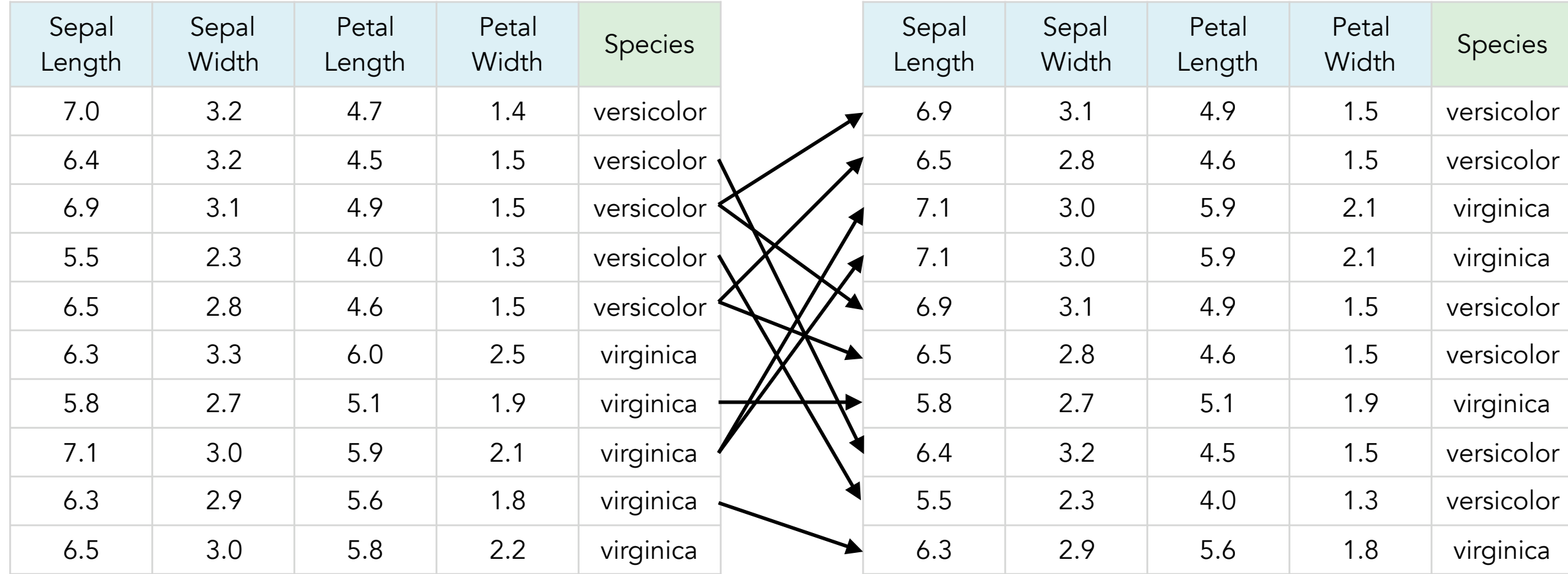

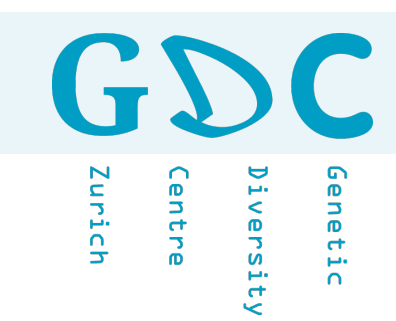

2. Create a decision tree but only use a random subset of variables (mtry) at each node.

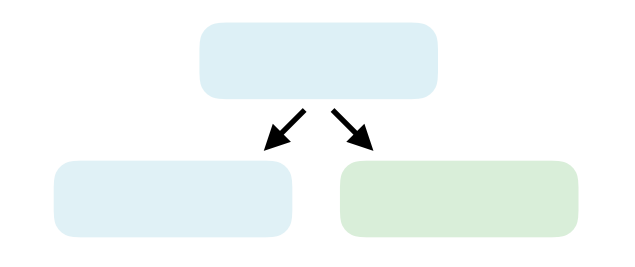

#### 1. Create a bootstrap dataset

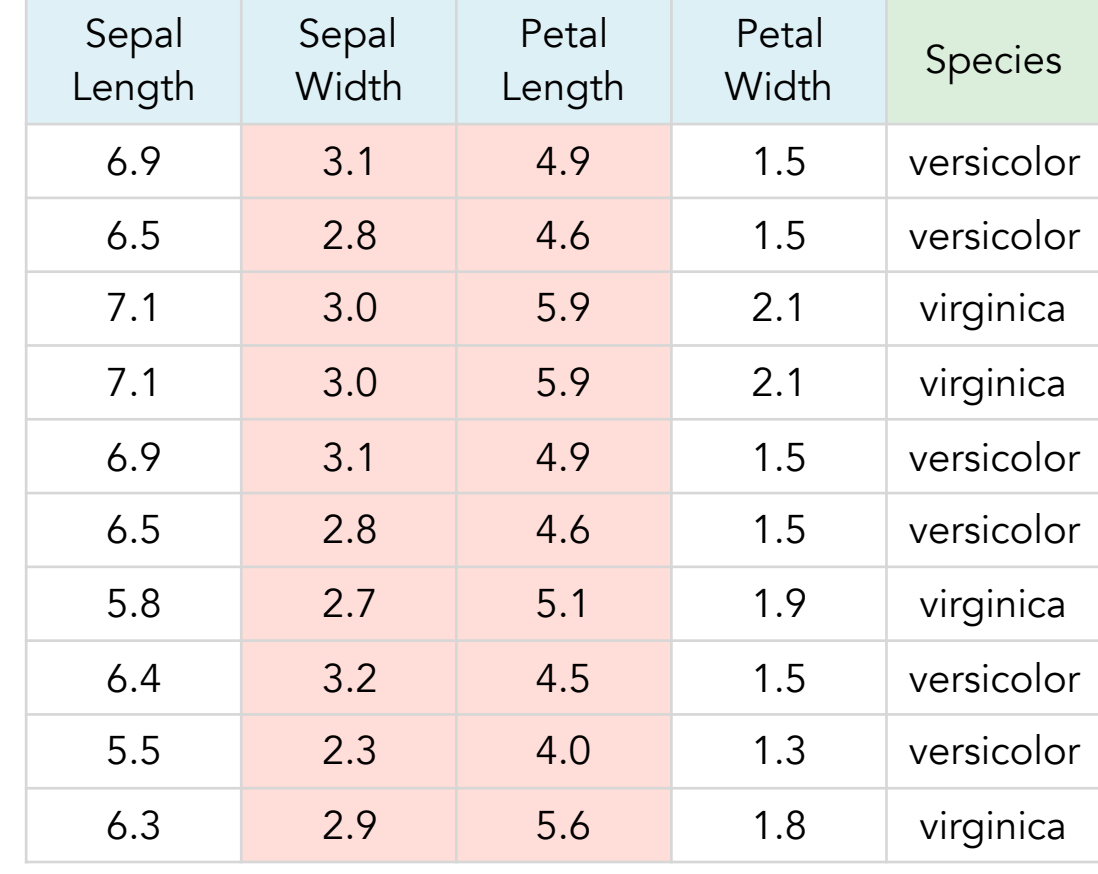

$$
mtry=2
$$

starting point: mtry = 
$$
\sqrt{N_{\text{variables}}}
$$

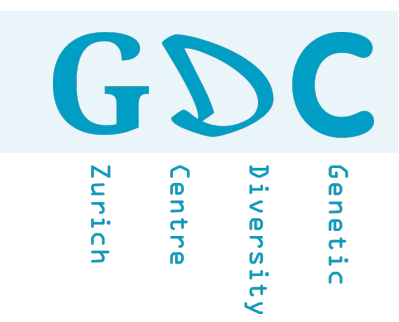

2. Create a decision tree but only use a random subset of variables (mtry) at each node.

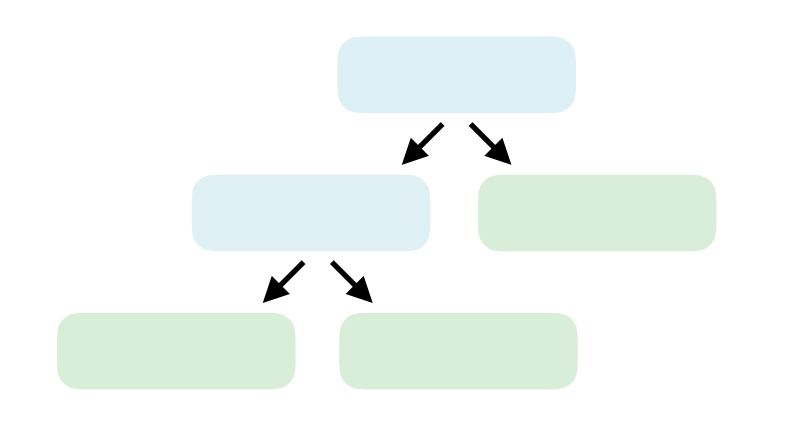

#### 1. Create a bootstrap dataset

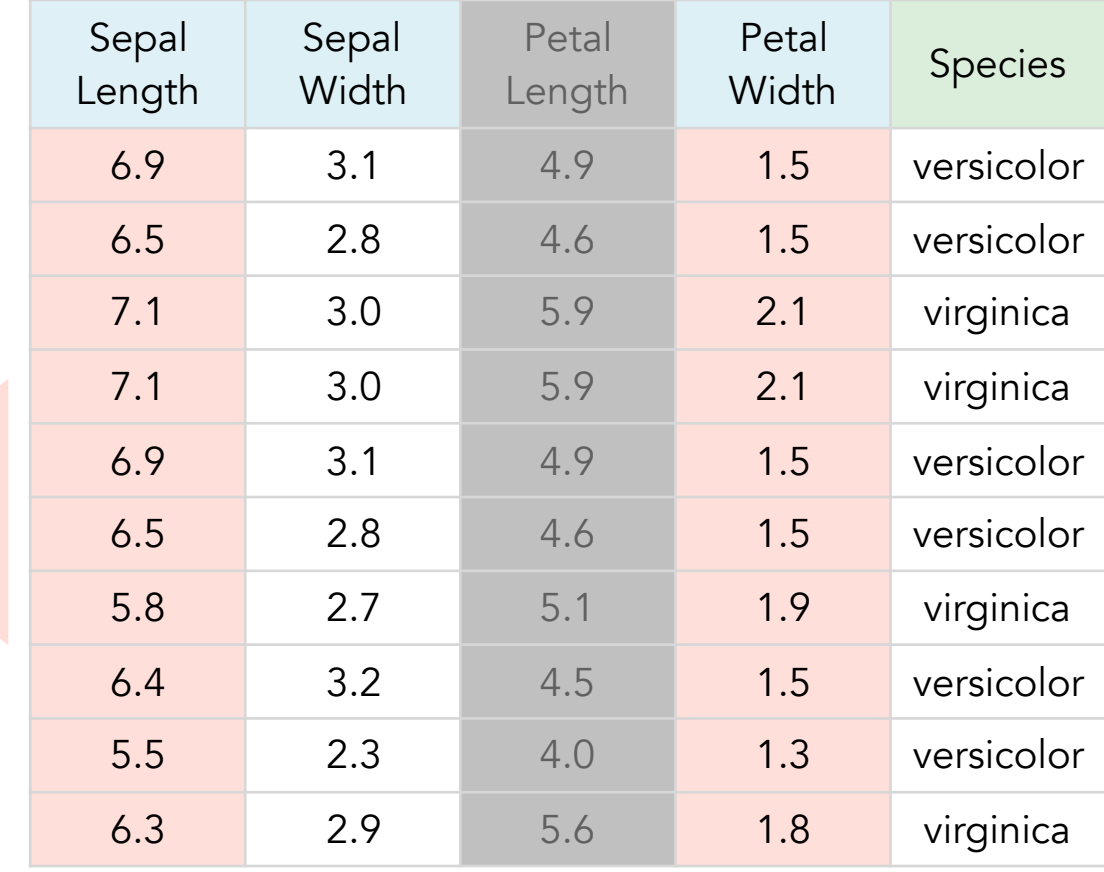

# **MDA** ▷ Random Forests

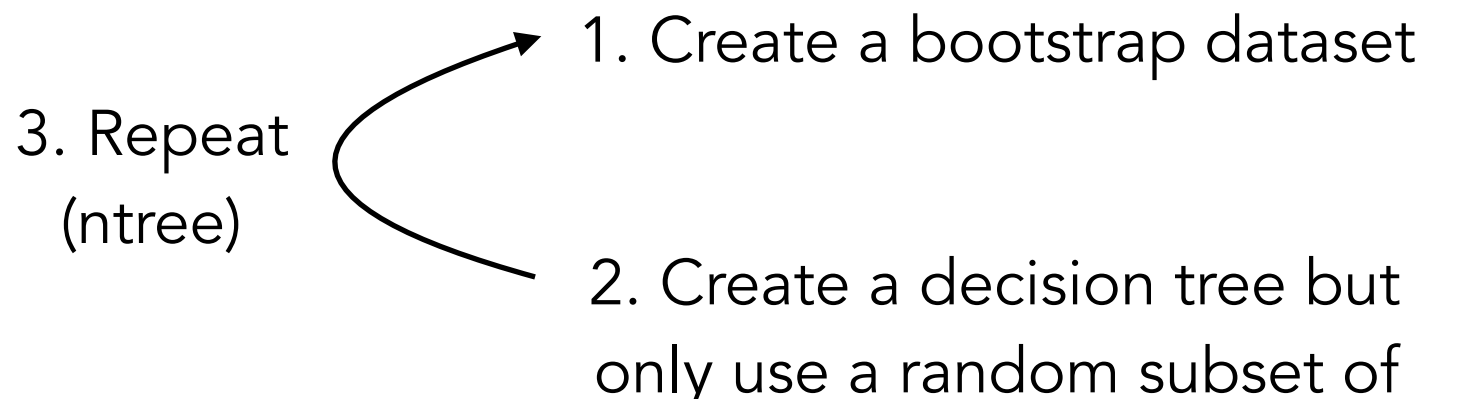

only use a random subset of variables (mtry) at each node.

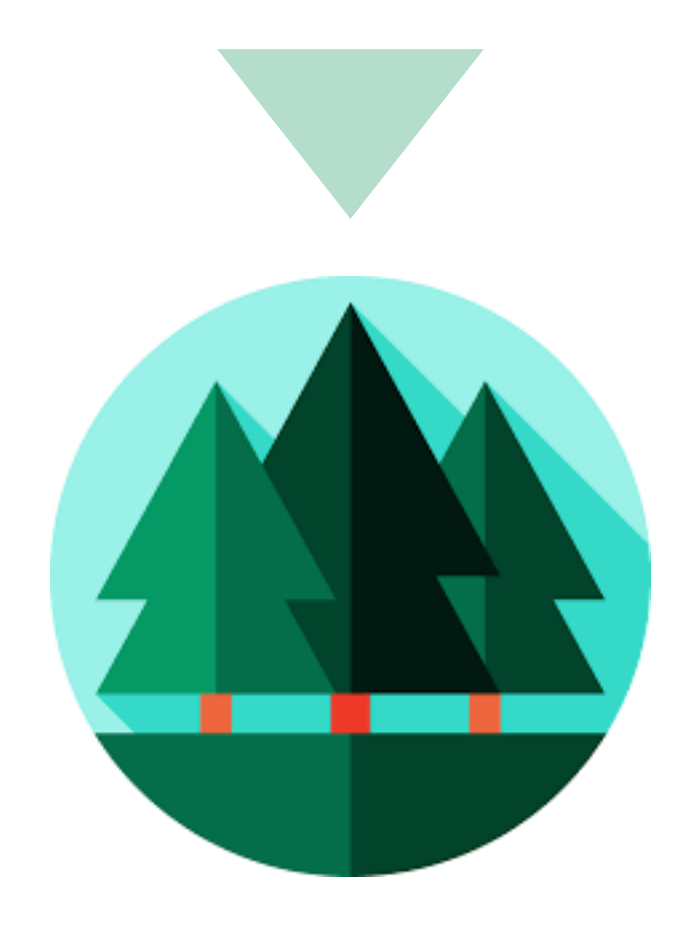

G

Zurich

**Centre** 

iversity

Genetic

# **MDA** ▷ Random Forests

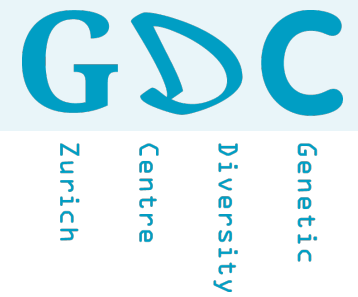

#### New Sample

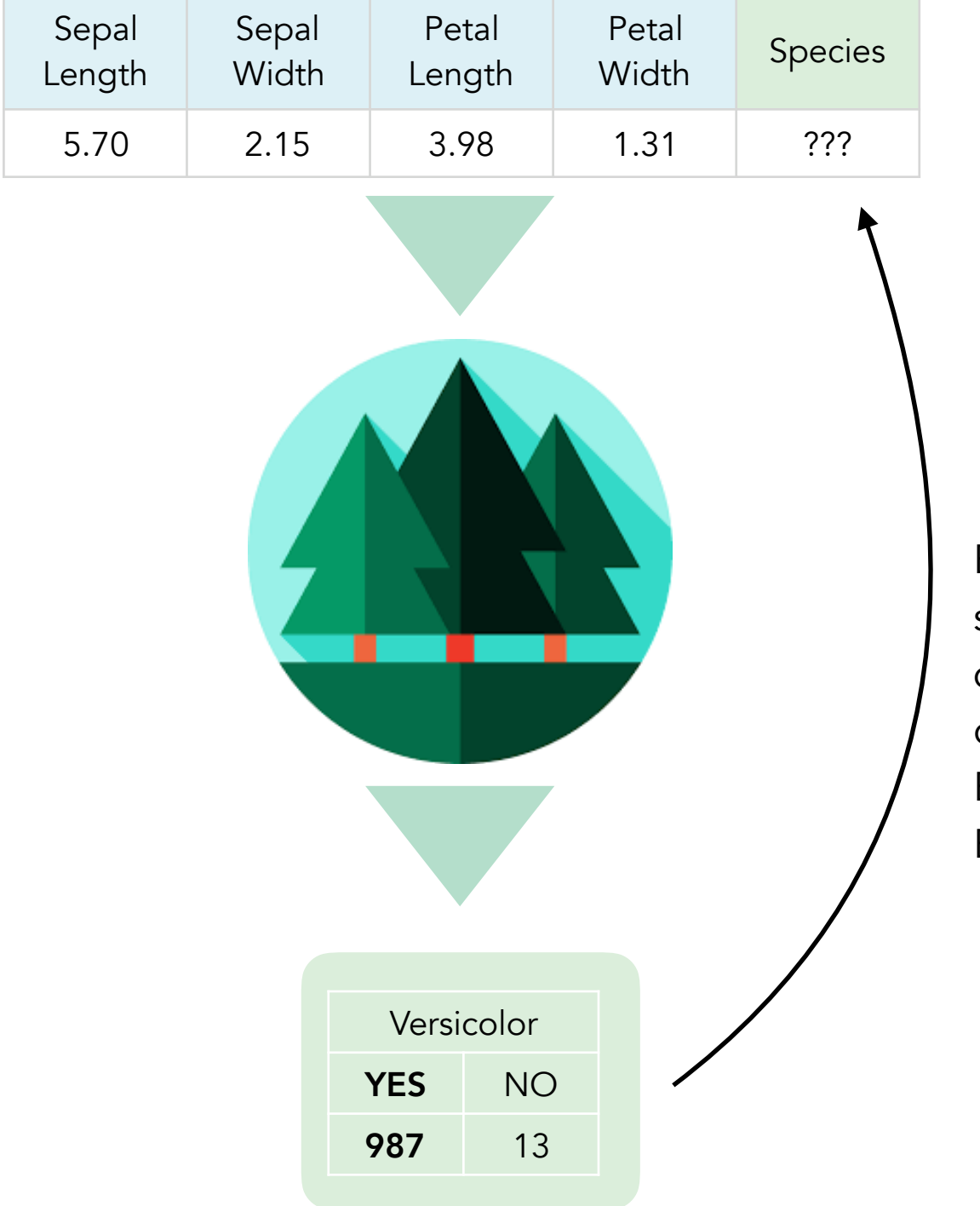

#### Bagging

Bootstrapping means taking a sample of a population by drawing with replacement. It is one of the main ideas behind Bagging (which stands for Bootstrap AGGregatING).

Estimate accuracy of the random forest

#### Original Dataset (N=10) 1. Create a bootstrap dataset

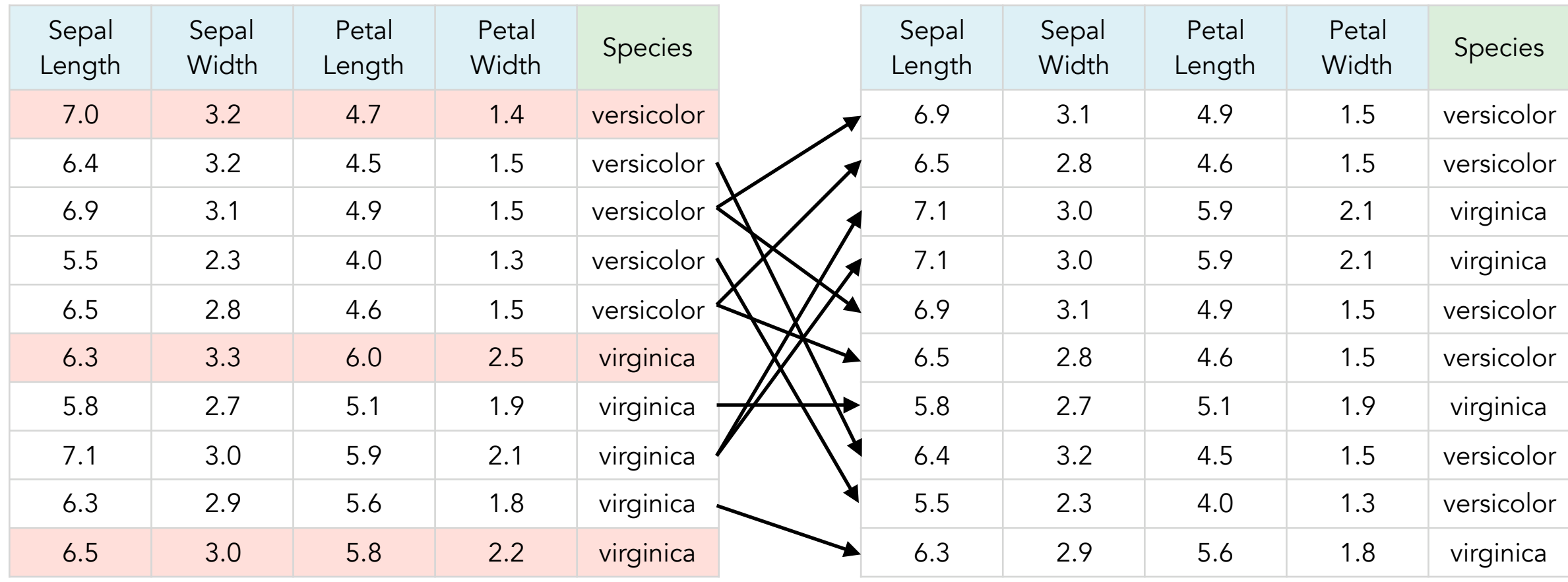

About 1/3 of the original data does is not being used in the bootstrap dataset. > Out-of-Bag Dataset

 $G<sub>2</sub>$ 

entre.

iversity

Innich

Genetic

GD  $\begin{bmatrix} 1 \\ 1 \end{bmatrix}$ Genetic Zurich Centre iversity

#### Out-of-Bag (OOB) Dataset

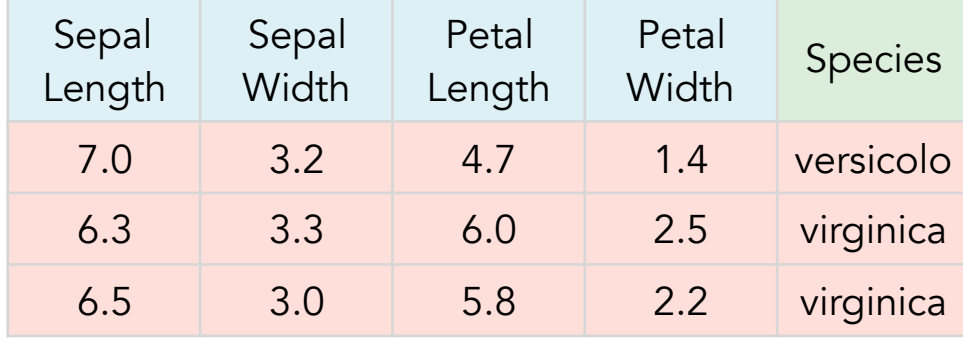

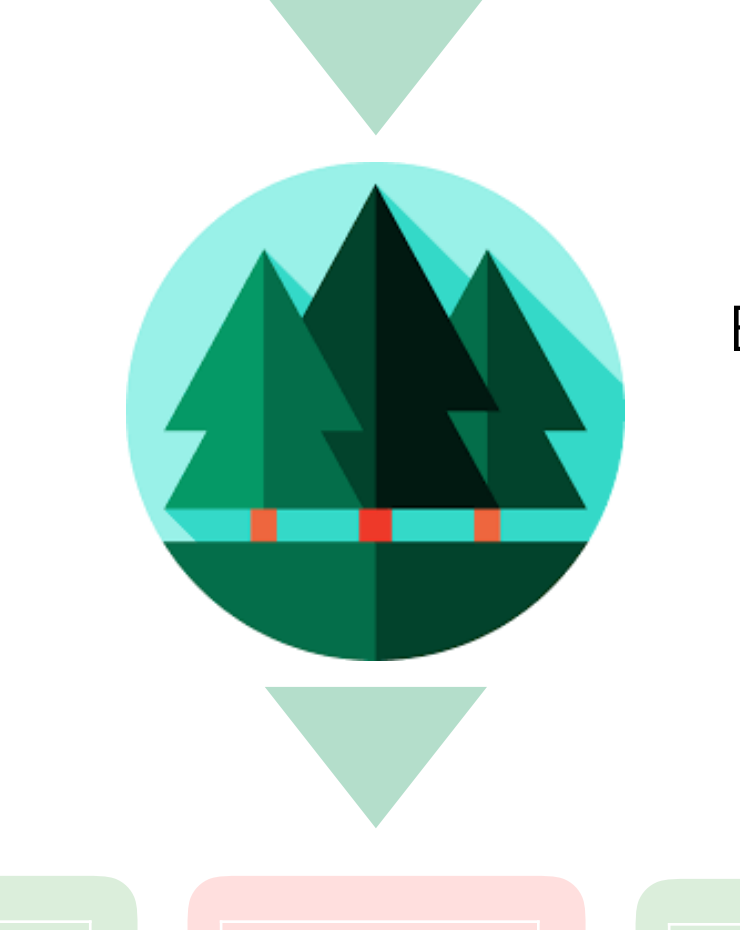

#### Estimate accuracy of the random forest

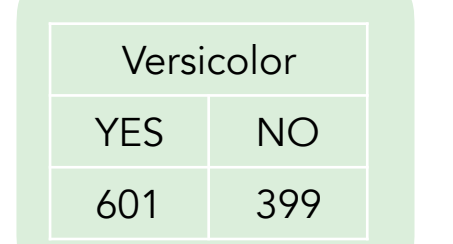

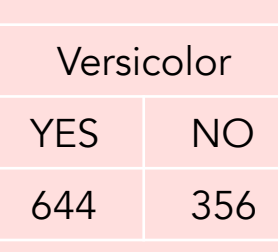

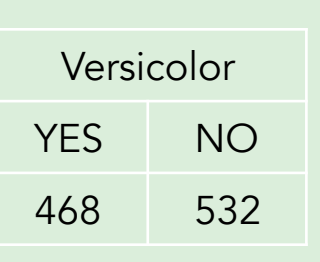

OOB Error Rate ▸ mtry

#### Genetic Zurich Diversity **Centre**

#### Random Forests with R

```
library(randomForest); packageVersion("randomForest")
# 4.6.14set.seed(190717)
new.iris.rf <- randomForest(Species ~ ., data = new.iris,
                           mtry = 2,ntree = 1000)print(new.iris.rf)
```
versicolor  $47$  3 0.06

virginica 4 46 0.08

#### Call: randomForest(formula = Species  $\sim$  ., data = new.iris, mtry = 2, ntree = 1000) Type of random forest: classification Number of trees: 1000 No. of variables tried at each split: 2 **OOB estimate of error rate: 7%** Confusion matrix: versicolor virginica class.error

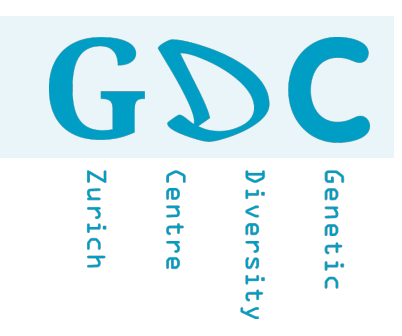

#### Predict Outcome

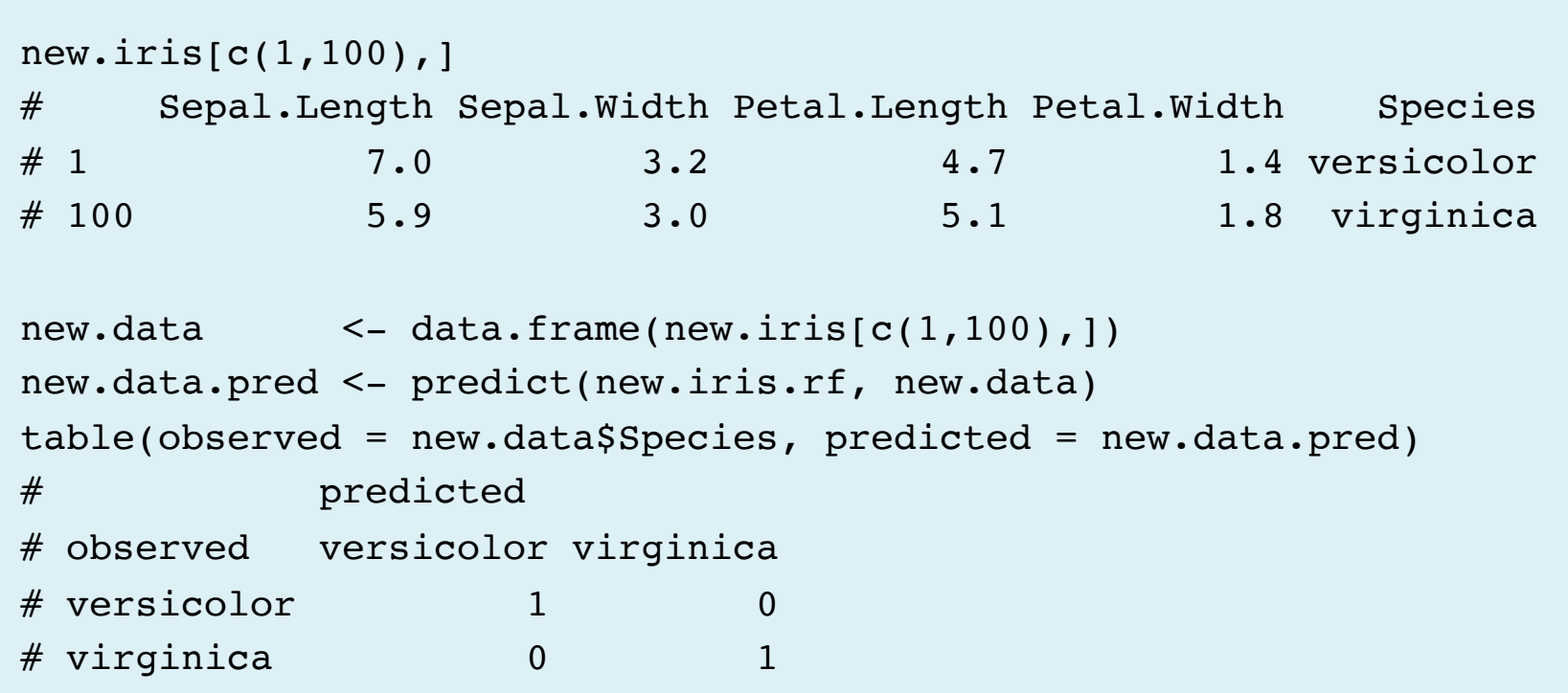

 $\overline{(\tau)}$ Zurich Genetic entre. iversity

Random Forests with Phyloseq Objects

```
predictors <- t(otu_table(phyloseq.data))
response <- as.factor(sample_data(phyloseq.data)$?)
phyloseq.df <- data.frame(response, predictors)
phyloseq.rf <- randomForest(response~., data = phyloseq.df, ntree = 100)
print(phyloseq.rf)
```
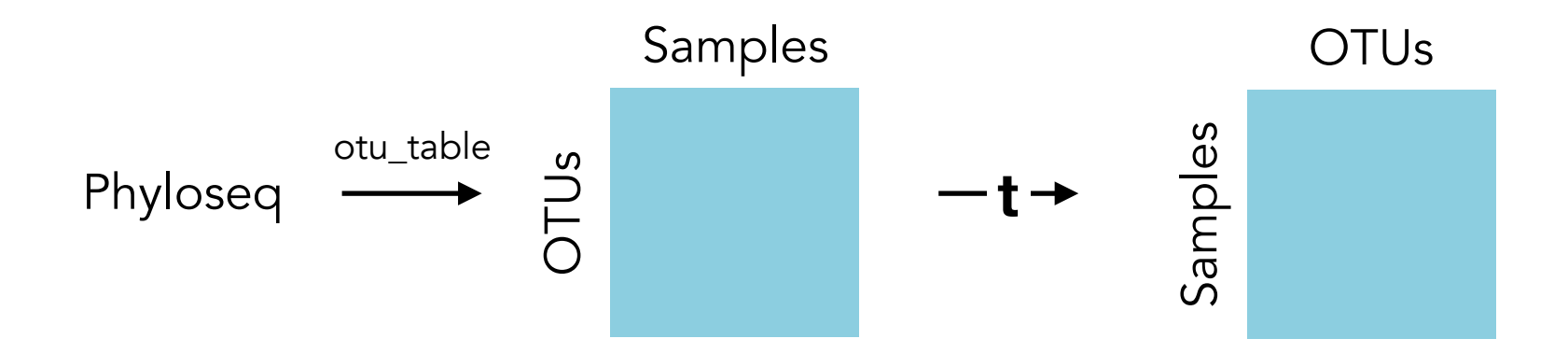